# Simple Data

# COS 326 David Walker **Princeton University**

slides copyright 2013-2015 David Walker and Andrew W. Appel permission granted to reuse these slides for non-commercial educational purposes

1 

- Sign up for Piazza, our Q&A forum: - https://piazza.com/princeton/fall2016/cos326/home
- Assignment #1 is due on Wednesday at 11:59pm

## OCaml

#### OCaml is a *functional* programming language

- $-$  Java gets most work done by *modifying* data
- $-$  OCaml gets most work done by producing *new*, *immutable* data

#### OCaml is a *typed* programming language

- $-$  the *type* of an expression *correctly predicts* the kind of *value* the expression will generate when it is executed
- $-$  the type system is *sound*; the language is *safe*
- $-$  types help us *understand* and *write* our programs
- $-$  there are hard and fast type checking *rules*

#### Example Type-checking Rules

if  $e1:int$ and e2 : int then  $e1 + e2$ : int

• Violating the rules:

```
# "hello" + 1;;
Error: This expression has type string but an 
expression was expected of type int
```
- The type error message tells you the type that was expected and the type that it inferred for your subexpression
- Notice that there is no way to evaluate this expression  $-$  it is undefined (has no semantics according to the language definition)
- Type checking rules out such non-sensical expressions

• Violating the rules:

```
# "hello" + 1;;
Error: This expression has type string but an 
expression was expected of type int
```
• A possible fix:

```
# "hello" ^ (string of int 1);;
- : string = "hello1"
```
• One of the keys to becoming a good ML programmer is to *understand type error messages.* 

### Example Type-checking Rules

#### if  $e1:$  bool and  $e2 : t$  and  $e3 : t$  (the same type  $t$ , for some type  $t$ ) then if  $e1$  then  $e2$  else  $e3 : t$  (that same type t)

• Type errors for if statements can be confusing sometimes. Example. We create a string from s, concatenating it n times:

```
let rec concatn s n =if n \leq 0 then
  else
    s \land (concatn s (n-1))
```
• Type errors for if statements can be confusing sometimes. Example. We create a string from s, concatenating it n times:

```
let rec concatn s n = 
  if n \leq 0 then
 ... 
   else 
     s ^ (concatn s (n-1))
```
ocamlbuild says:

**Error: This expression has type int but an expression was expected of type string** 

• Type errors for if statements can be confusing sometimes. Example. We create a string from s, concatenating it n times:

```
let rec concatn s n = 
  if n \leq 0 then
      ... 
   else 
     s ^ (concatn s (n-1))
```
ocamlbuild says:

```
Error: This expression has type int but an 
expression was expected of type string
```
merlin inside emacs points to the error above and gives a second error:

**Error: This expression has type string but an expression was expected of type int**

• Type errors for if statements can be confusing sometimes. Example. We create a string from s, concatenating it n times:

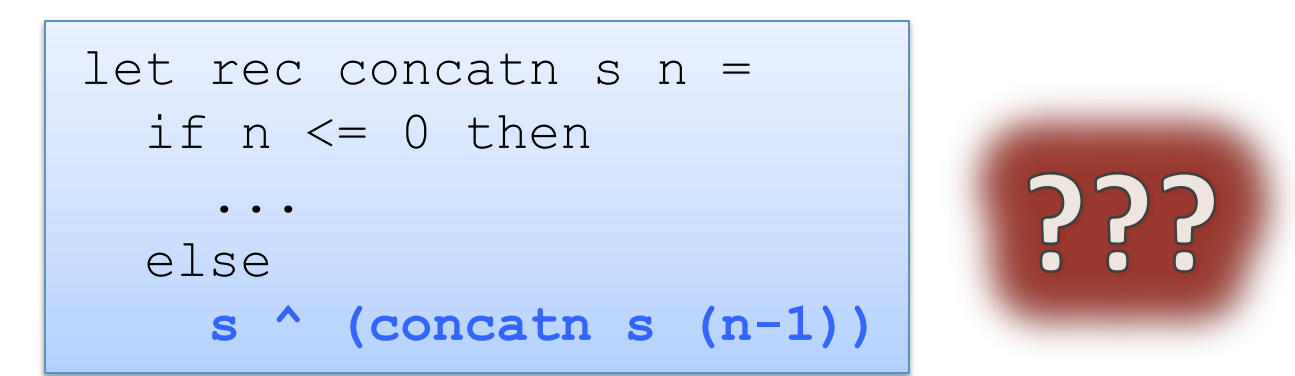

ocamlbuild says:

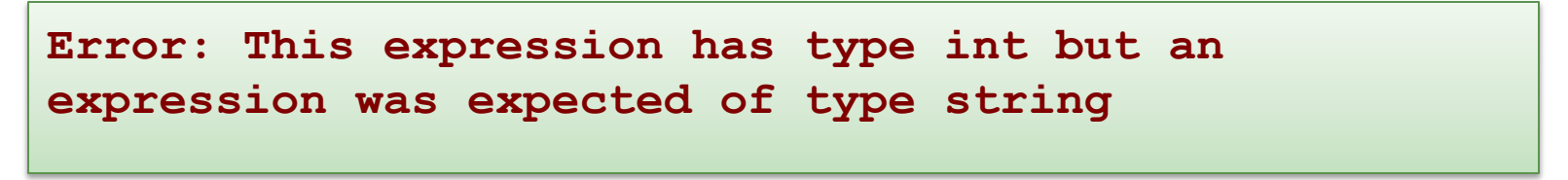

merlin inside emacs points to the error above and gives a second error:

**Error: This expression has type string but an expression was expected of type int**

11 

• Type errors for if statements can be confusing sometimes. Example. We create a string from s, concatenating it n times:

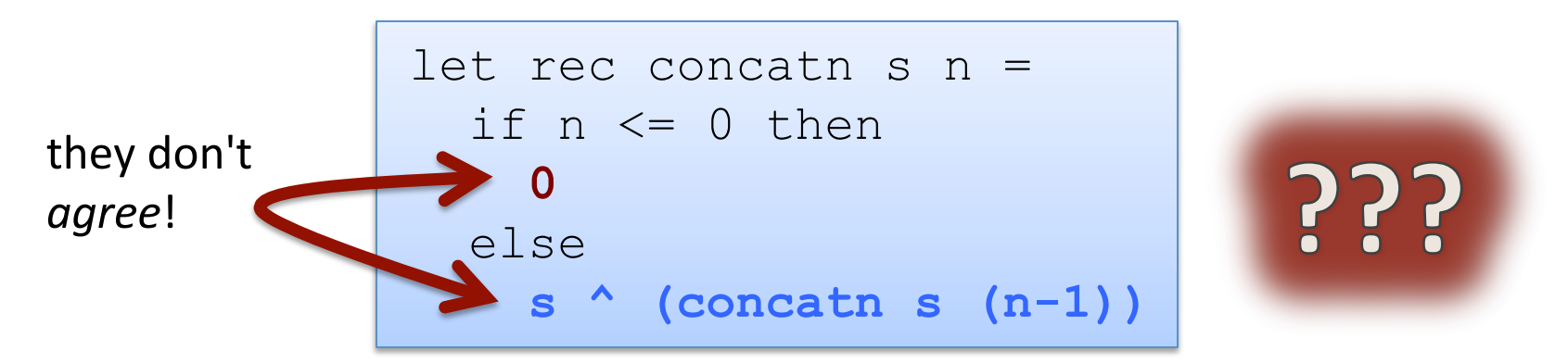

ocamlbuild says:

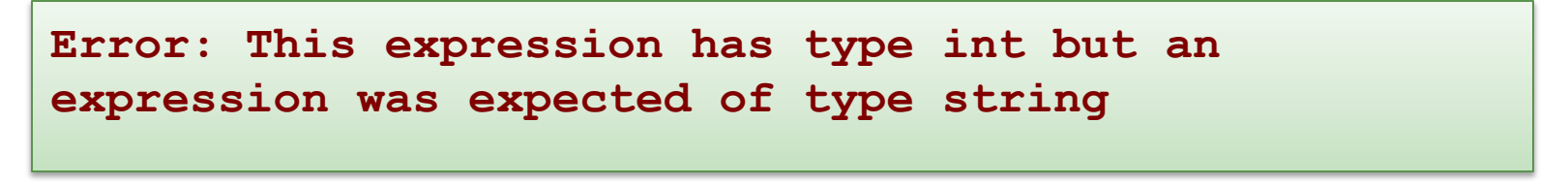

merlin inside emacs points to the error above and gives a second error:

**Error: This expression has type string but an expression was expected of type int**

• Type errors for if statements can be confusing sometimes. Example. We create a string from s, concatenating it n times:

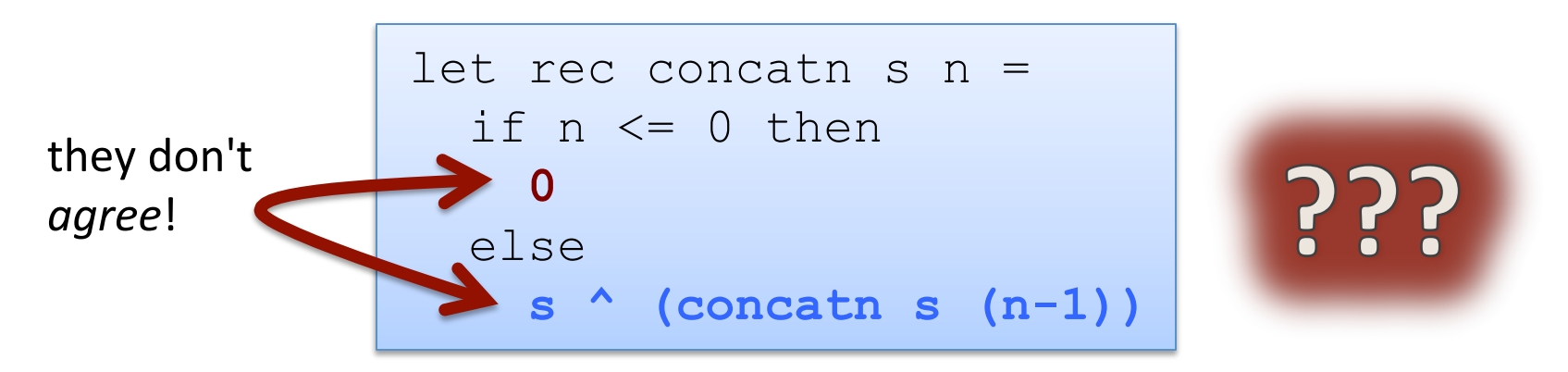

The type checker points to the correct branch as the cause of an error because it does not AGREE with the type of an earlier branch. Really, the error is in the earlier branch.

Moral: Sometimes need to look in an earlier branch for the error even though the type checker points to a later branch. The type checker doesn't know what the user wants.

### A Tactic: Add Typing Annotations

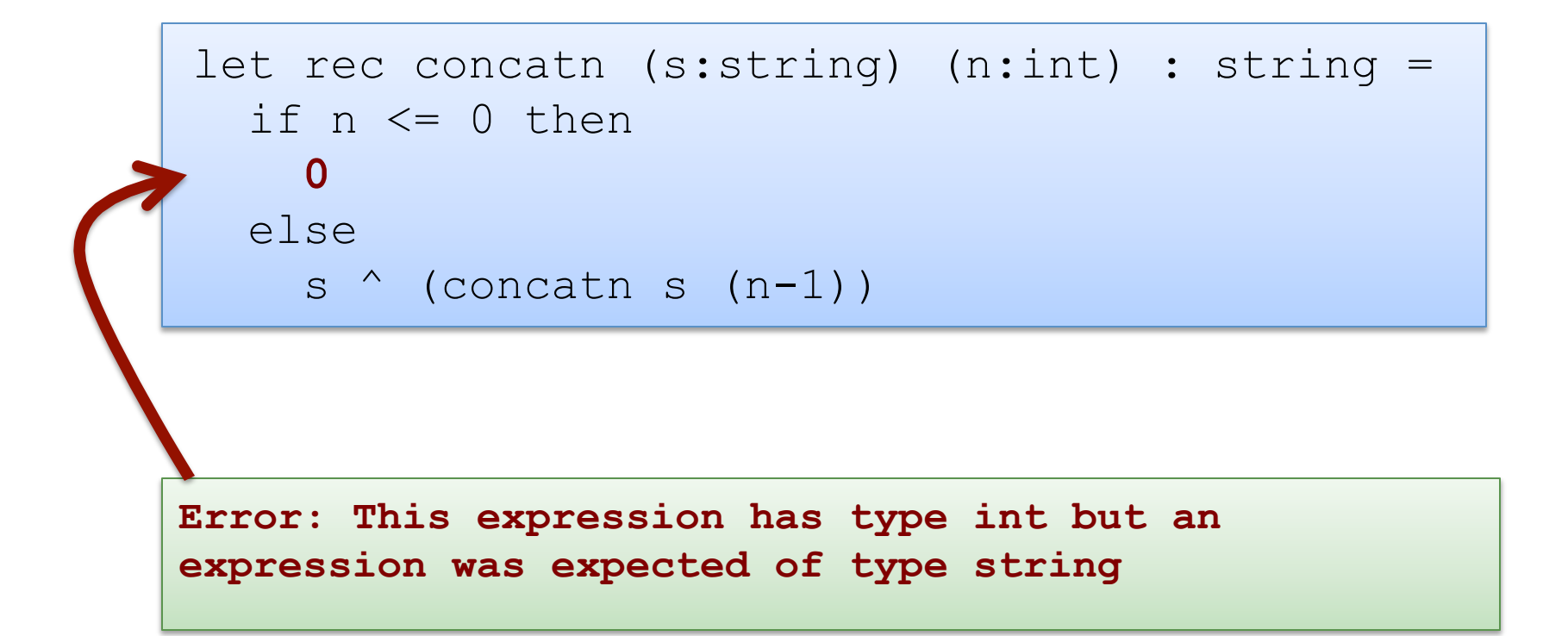

# **ONWARDS!**

What is the single most important mathematical concept ever developed in human history?

What is the single most important mathematical concept ever developed in human history?

An answer: The mathematical variable

What is the single most important mathematical concept ever developed in human history?

#### An answer: The mathematical variable

(runner up: natural numbers/induction)

## Why is the mathematical variable so important?

The mathematician says:

"Let x be some integer, we define a polynomial over  $x ...$ "

The mathematician says:

"Let x be some integer, we define a polynomial over  $x ...$ "

What is going on here? The mathematician has separated a definition (of x) from its *use* (in the polynomial).

This is the most primitive kind of *abstraction* (x is *some* integer)

*Abstraction* is the key to controlling complexity and without it, modern mathematics, science, and computation would not exist.

# **OCAML BASICS:** LET DECLARATIONS

#### Abstraction

- Good programmers identify repeated patterns in their code and factor out the repetition into meaningful components
- In O'Caml, the most basic technique for factoring your code is to use let expressions
- Instead of writing this expression:

$$
(2 + 3) * (2 + 3)
$$

### Abstraction & Abbreviation

- Good programmers identify repeated patterns in their code and factor out the repetition into meaning components
- In O'Caml, the most basic technique for factoring your code is to use let expressions
- Instead of writing this expression:

$$
(2 + 3) * (2 + 3)
$$

We write this one:

$$
\begin{cases}\n\text{let } x = 2 + 3 \text{ in} \\
x * x\n\end{cases}
$$

#### A Few More Let Expressions

```
let x = 2 in
let squared = x * x in
let cubed = x * squared in
squared * cubed
```
#### A Few More Let Expressions

```
let x = 2 in
let squared = x * x in
let cubed = x * squared in
squared * cubed
```

```
let a = "a" inlet b = "b" in
let as = a \wedge a \wedge a in
let bs = b \land b \land b in
as ^ bs
```
• Two kinds of let:

if tuesday() then let  $x = 2 + 3$  in  $x + x$ else **b b b b b c** ;;

let ... **in** ... is an *expression* that can appear inside any other *expression* 

The scope of x does not extend outside the enclosing "in"

$$
\begin{array}{|l|}\n\hline\n\text{let } x = 2 + 3 ; \text{;} \\
\text{let } y = x + 17 / x ; \text{;} \\
\hline\n\end{array}
$$

 $let ...$ ;; without "in" is a top-level *declara%on*

#### Variables x and y may be exported; used by other modules

(Don't need ;; if another let comes next; do need it the next top-level declaration is an expression)

### **Binding Variables to Values**

- Each OCaml variable is *bound* to 1 value
- The value to which a variable is bound to never changes!

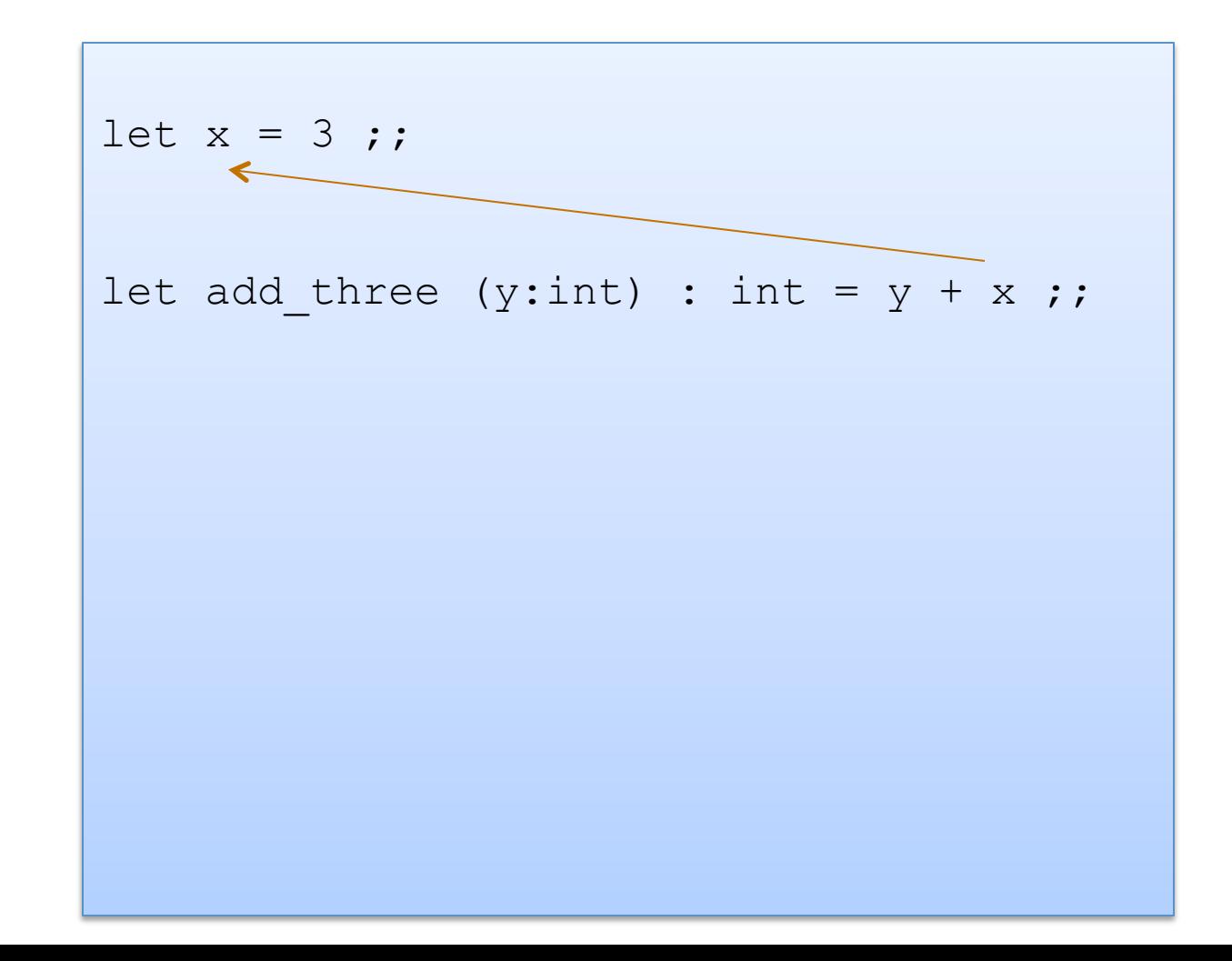

- Each OCaml variable is *bound* to 1 value
- The value to which a variable is bound to never changes!

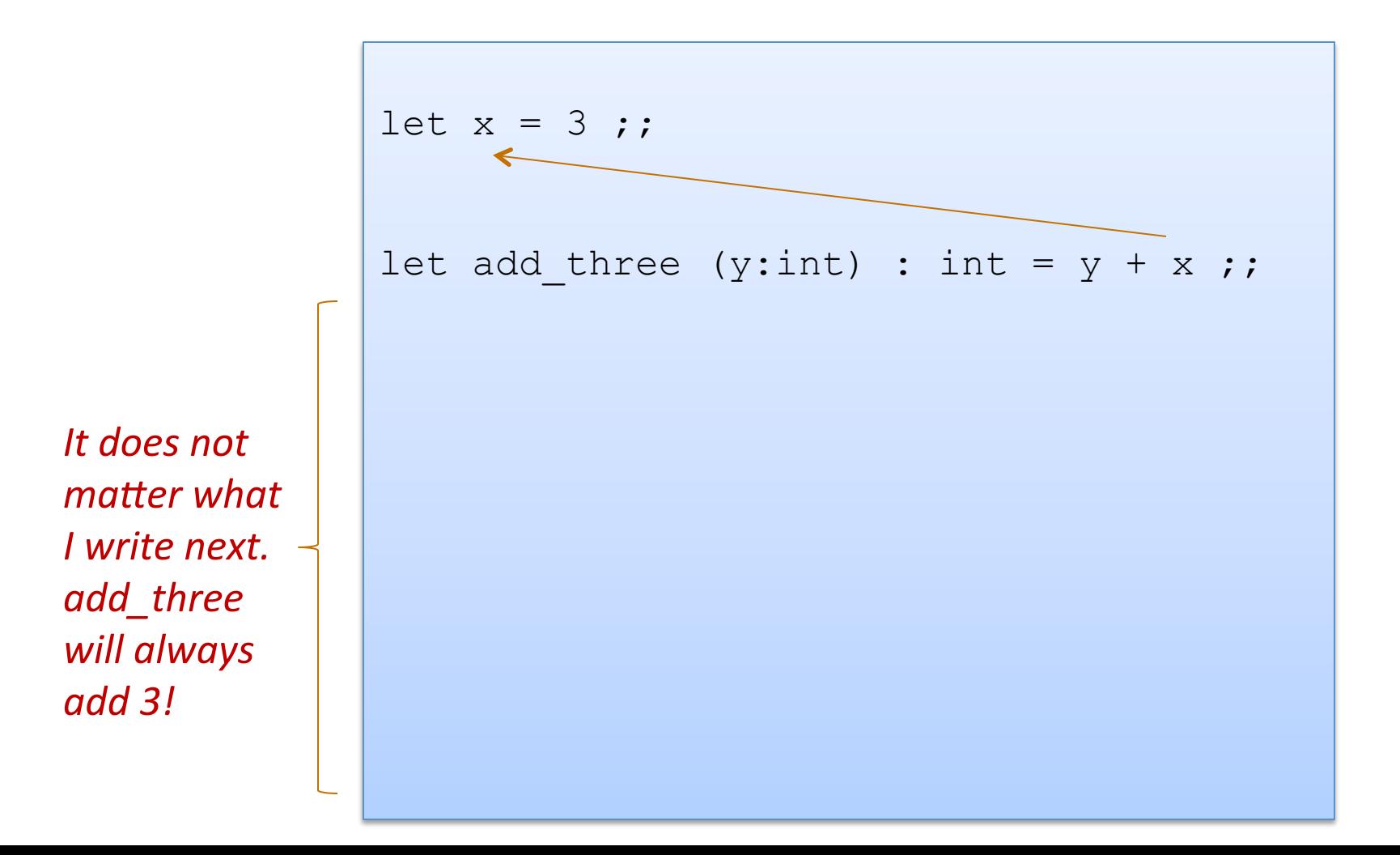

### **Binding Variables to Values**

- Each OCaml variable is bound to 1 value
- The value a variable is bound to never changes!

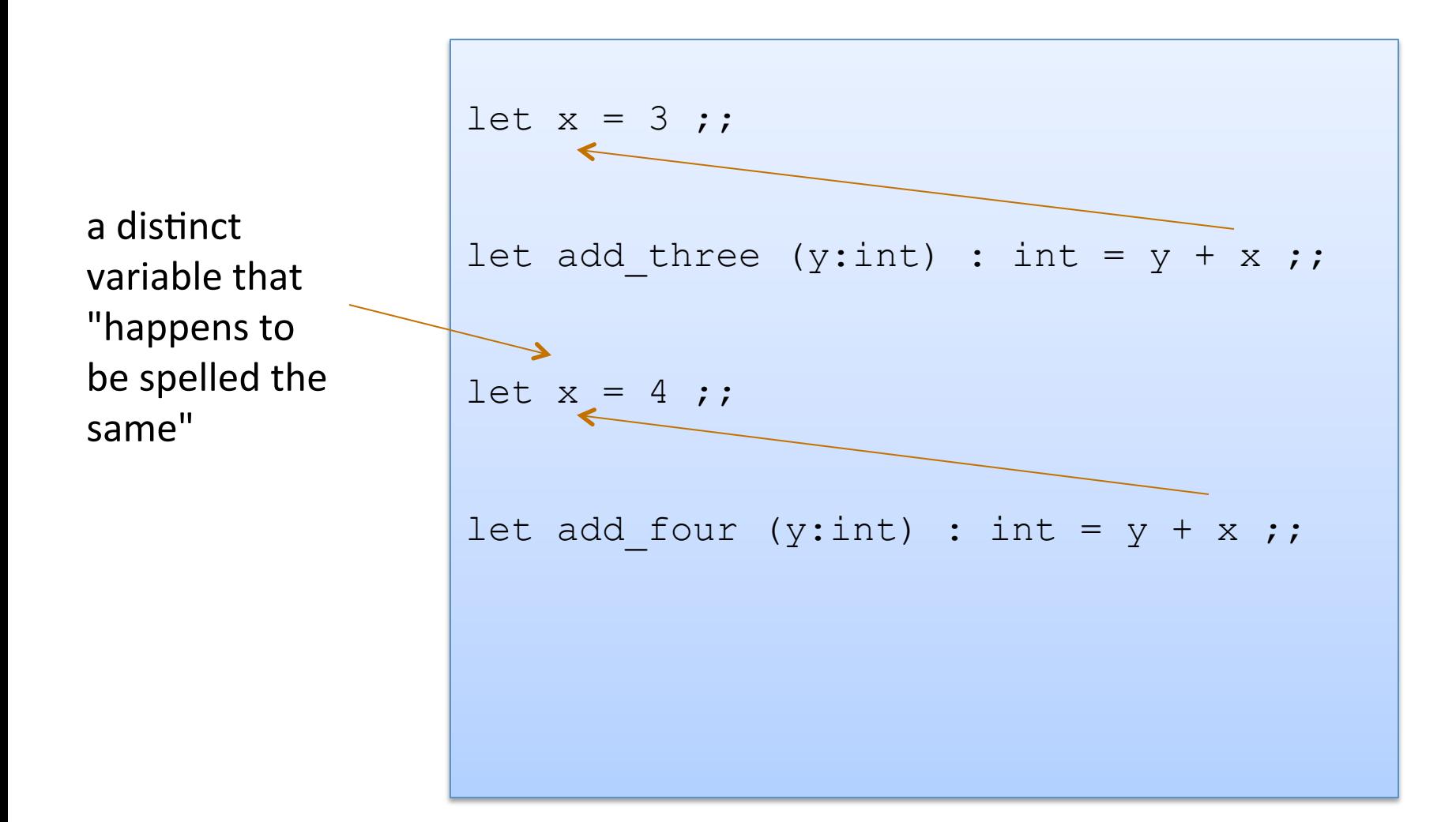

### **Binding Variables to Values**

• Since the 2 variables (both happened to be named x) are actually different, unconnected things, we can rename them

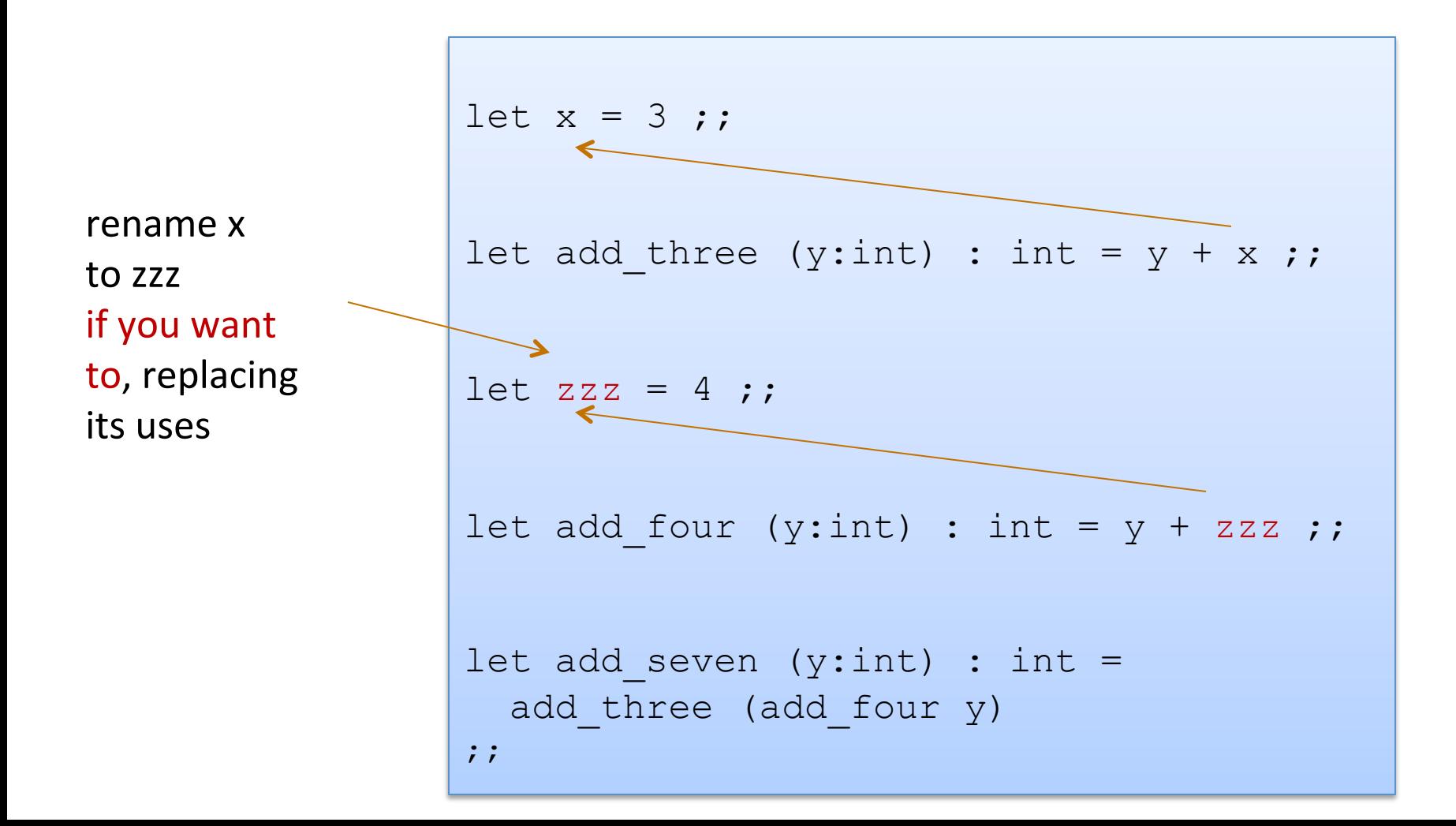

- Each OCaml variable is bound to 1 value
- OCaml is a statically scoped language

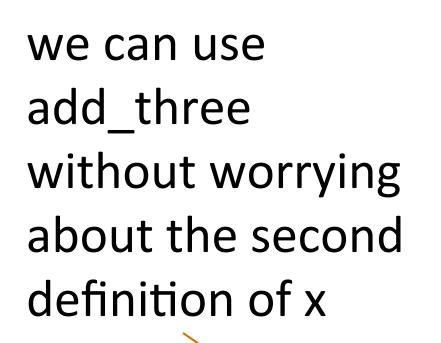

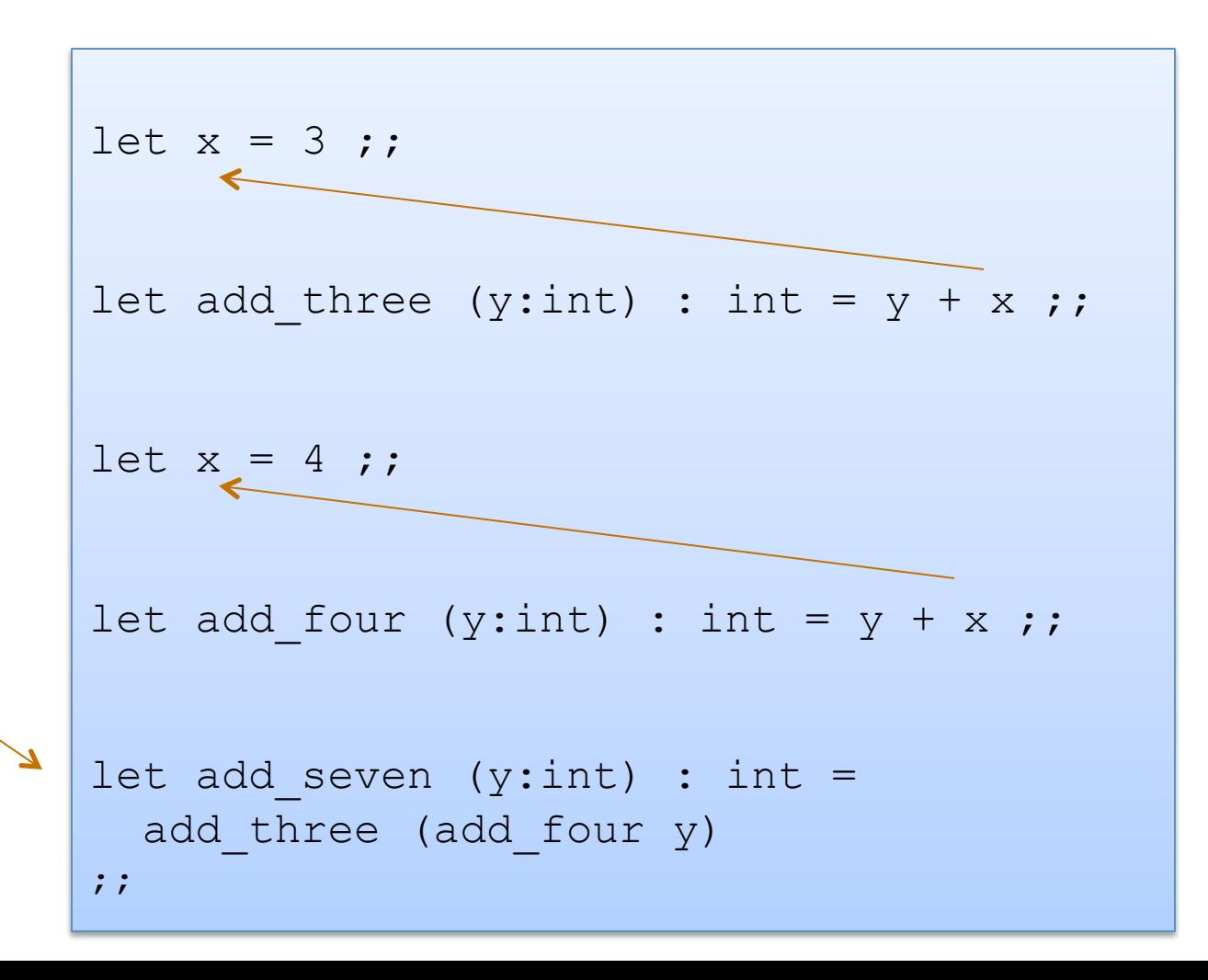

$$
let x = 2 + 1 in x * x
$$

$$
let x = 2 + 1 in x * x
$$

--> 

$$
let x = 3 in x * x
$$

$$
let x = 2 + 1 in x * x
$$

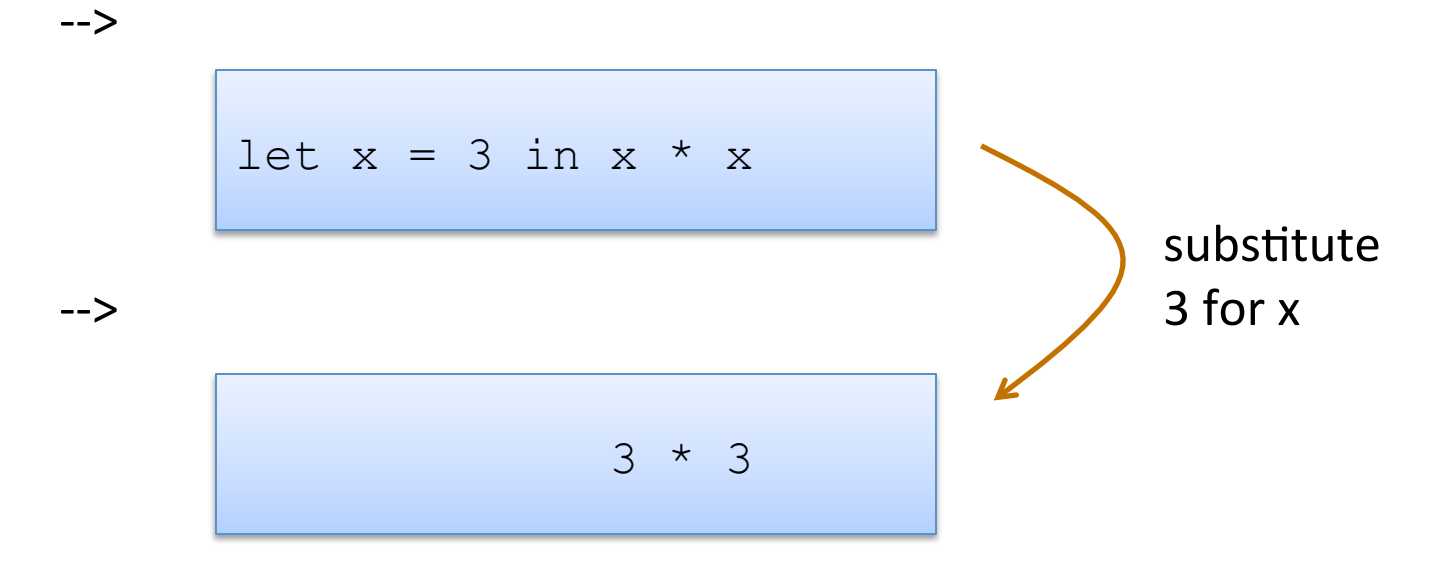

$$
let x = 2 + 1 in x * x
$$

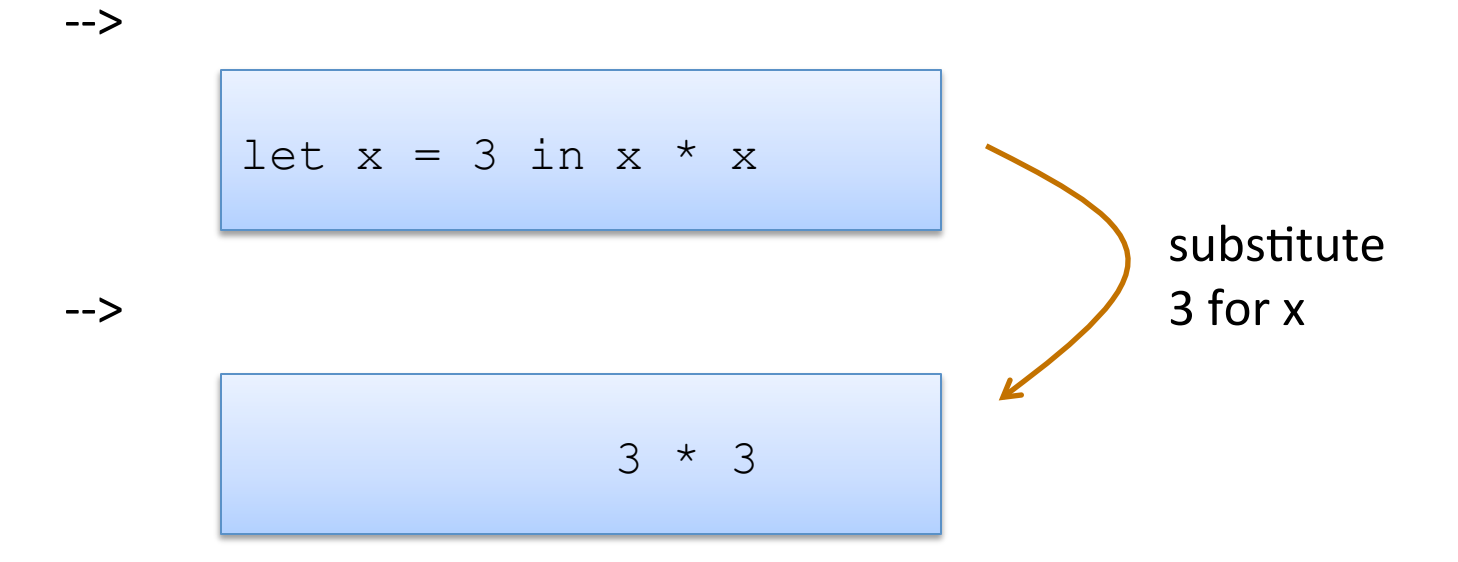

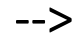

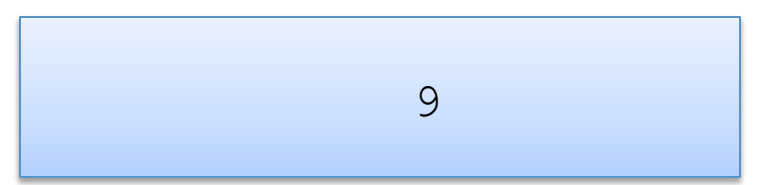

$$
let x = 2 + 1 in x * x
$$

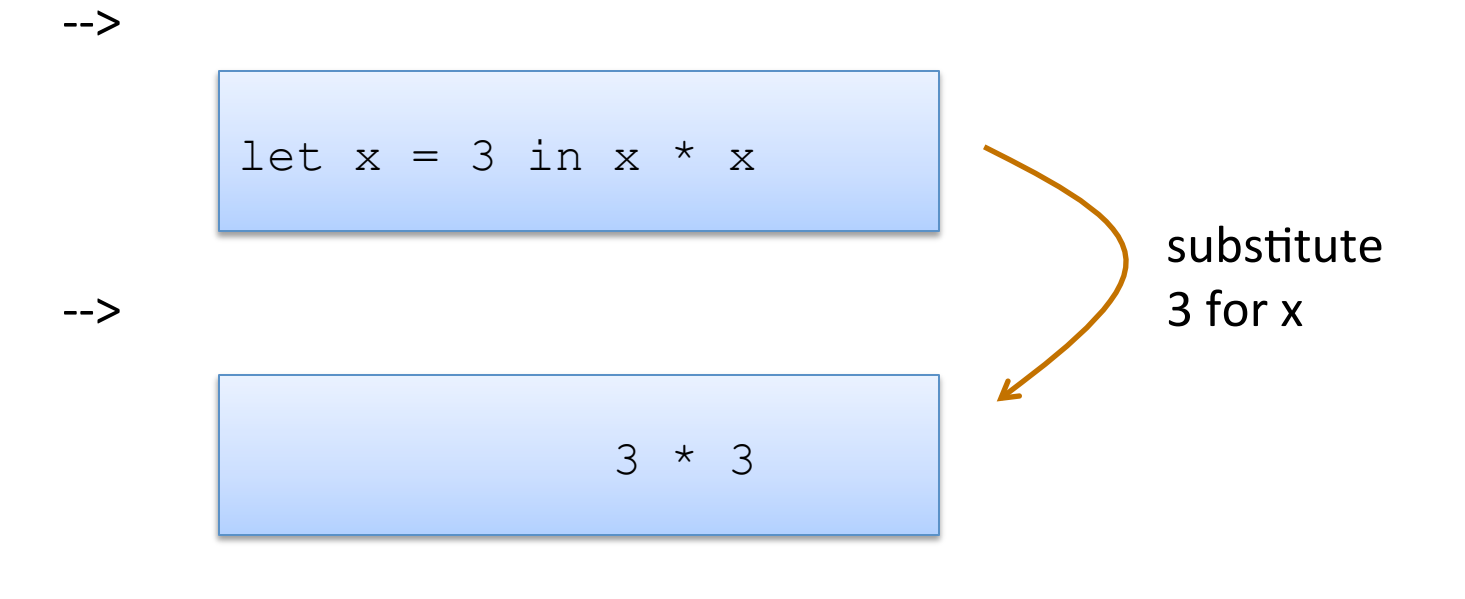

$$
\begin{array}{|c|c|} \hline & & & 9 \\ \hline & & & 9 \\ \hline & & & & \end{array}
$$

--> 

Note: I write  $e1 - > e2$ when e1 evaluates to e2 in one step
### Did you see what I did there?

### Did you see what I did there?

I defined the language in terms of itself:

 $let x = 2 in x + 3$  -->  $2 + 3$ 

# I'm trying to train you to think at a high level of abstraction.<br>*I* didn't have to mention low-level abstractions like

assembly code or registers or memory layout

let  $x = 2$  in let  $y = x + x$  in y \* x

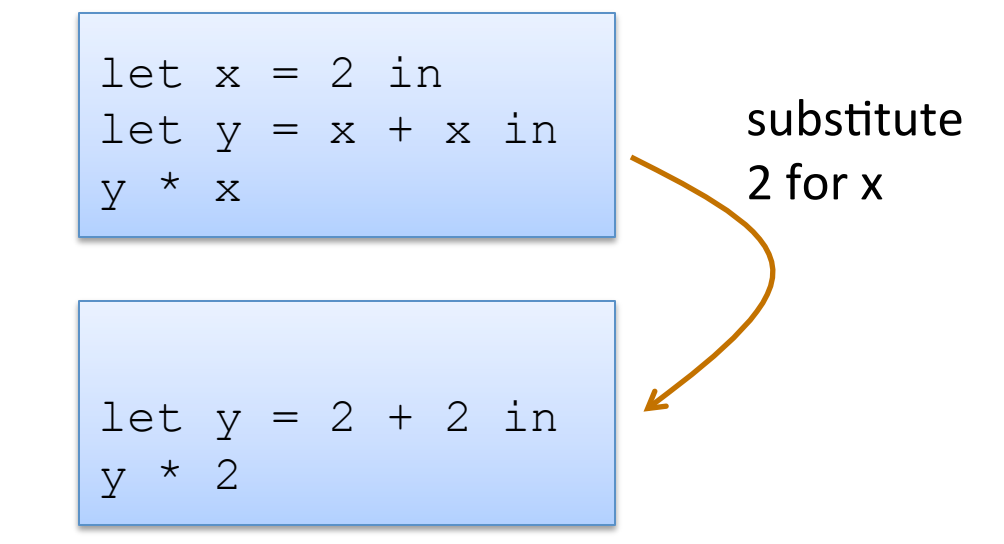

--> 

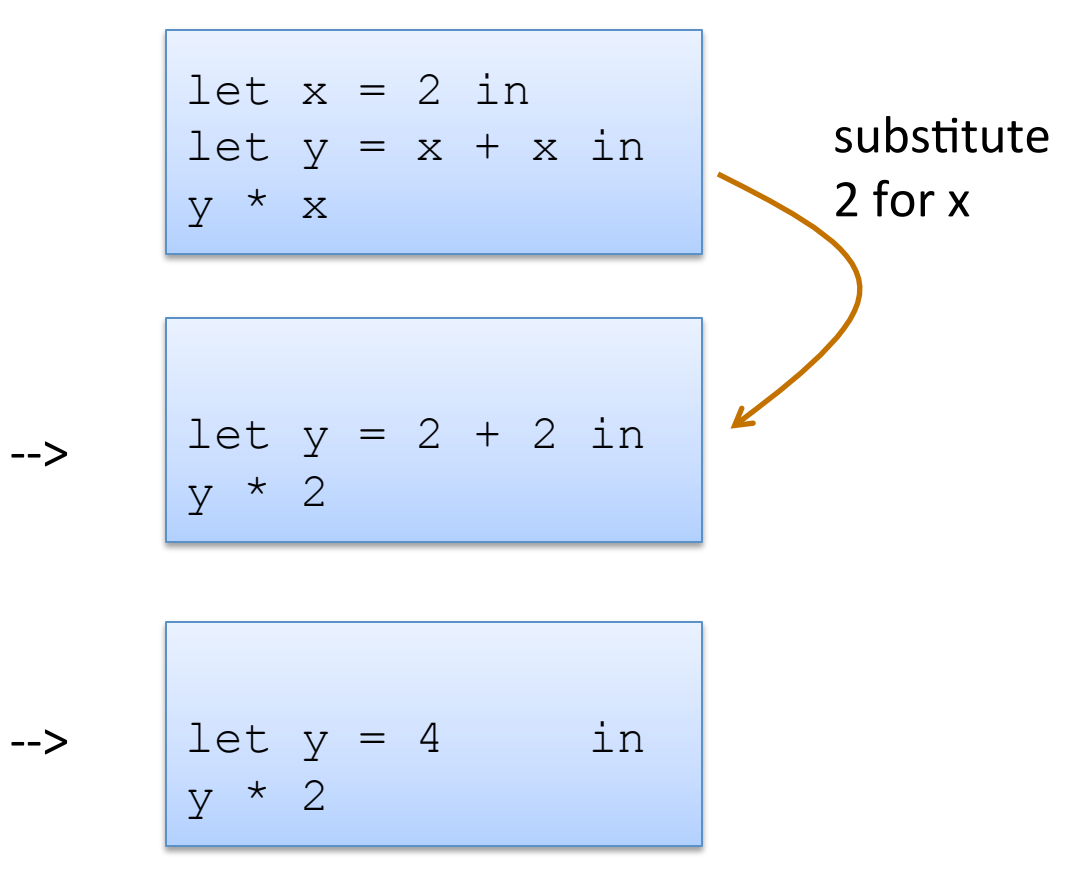

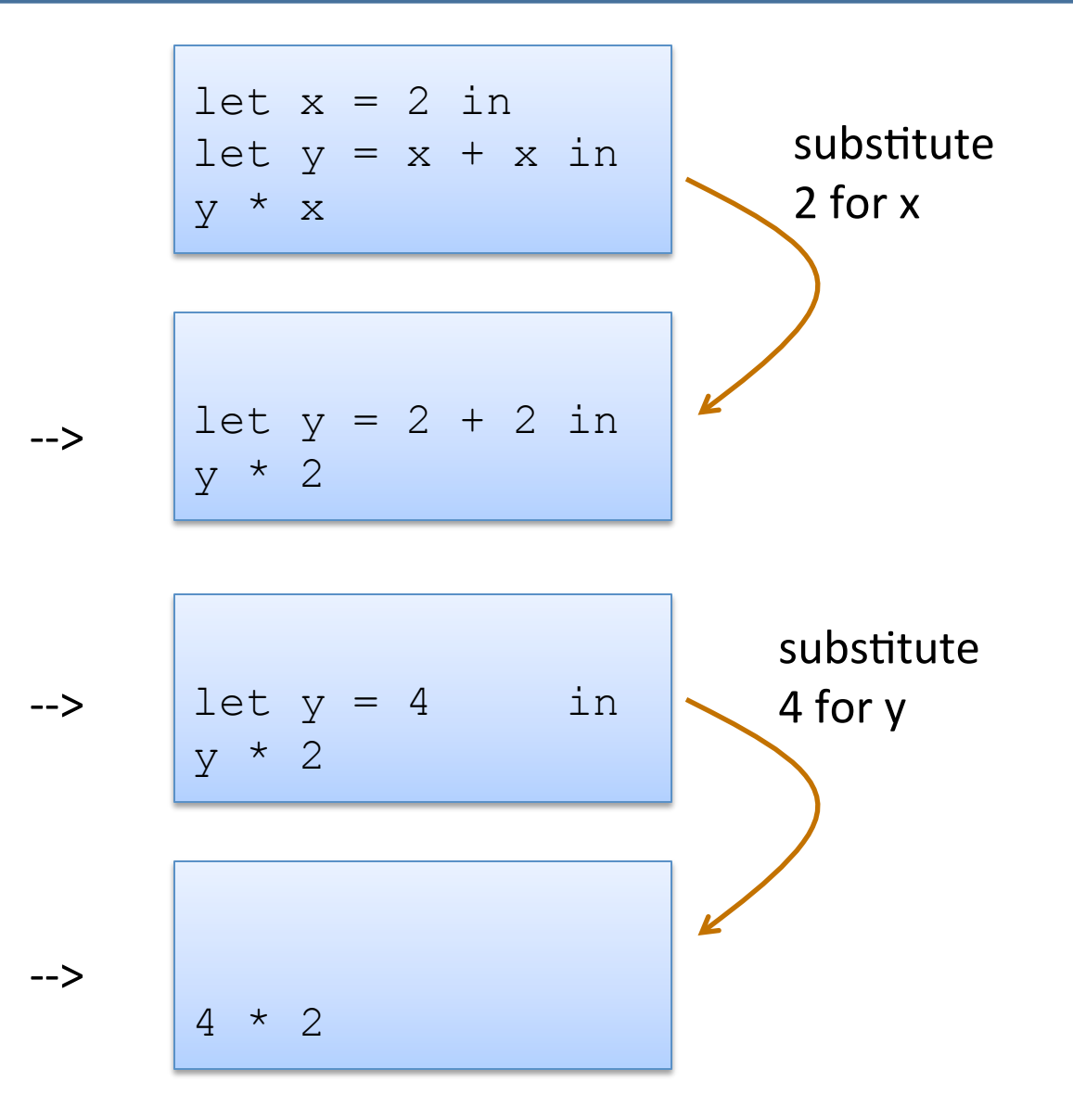

42 

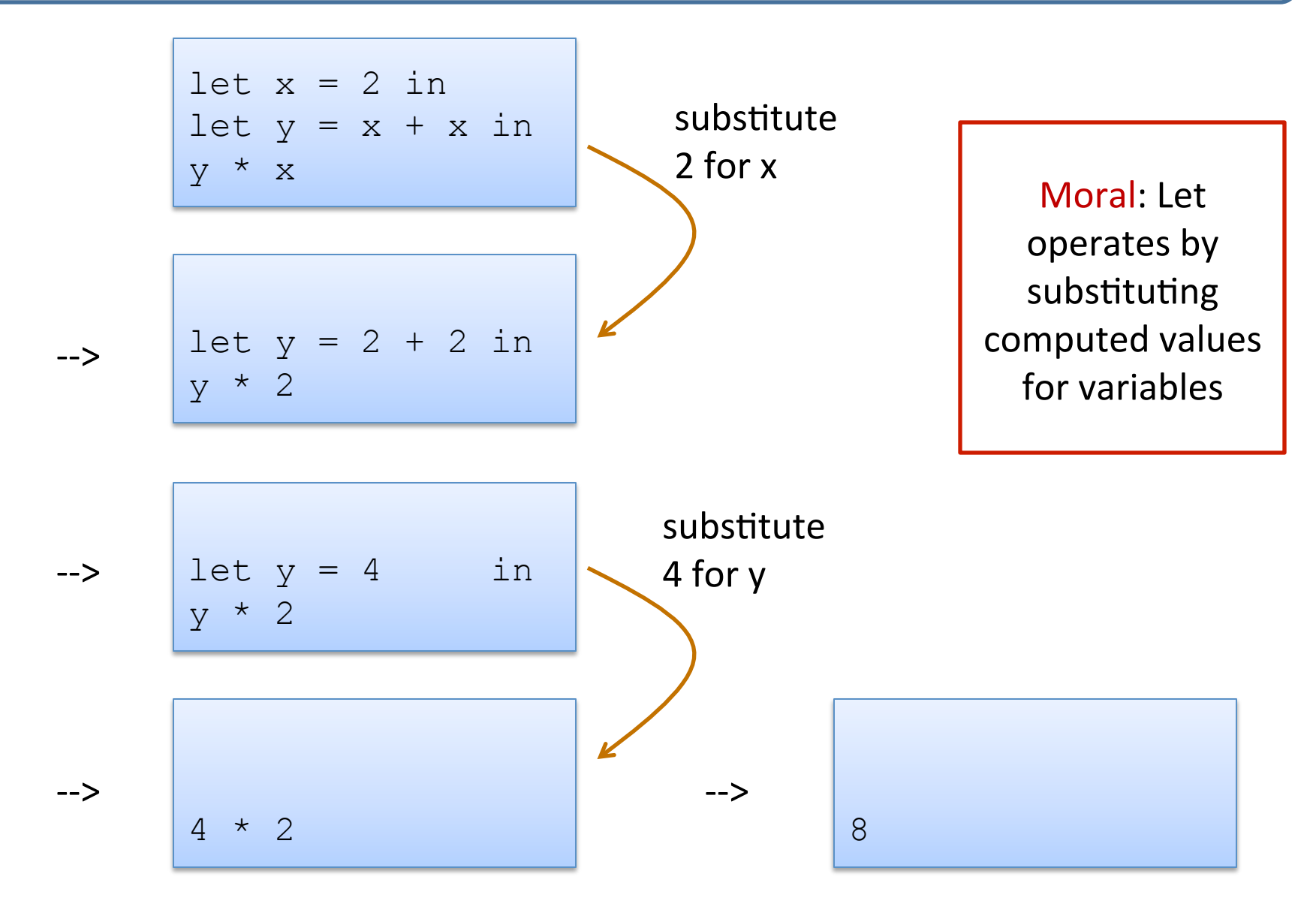

43 

### What would happen in an imperative language?

C program:

--> 

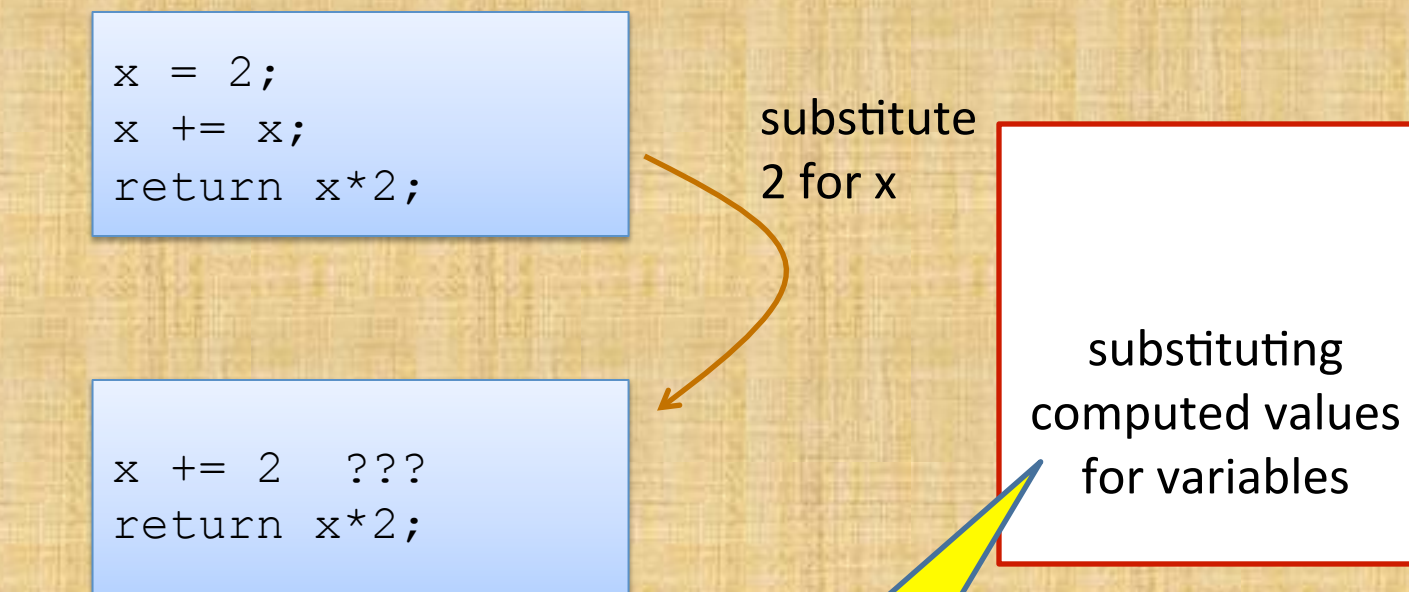

44 

This principle works in functional languages, not so well in imperative **languages** 

# **OCAML BASICS: TYPE CHECKING AGAIN**

### Type-checking Rules

There are simple rules that tell you what the type of an expression is.

Those rules compute a type for an expression based on the *types* of its subexpressions (and the types of the variables that are in scope).

You don't have to know the details of how a subexpression is implemented to do type checking. You just need to know its type.

That's what makes OCaml type checking *modular*.

We write "e :  $t$ " to say that expression e has type t

#### Back to Let Expressions ... Typing

x granted type of e1 for use in e2

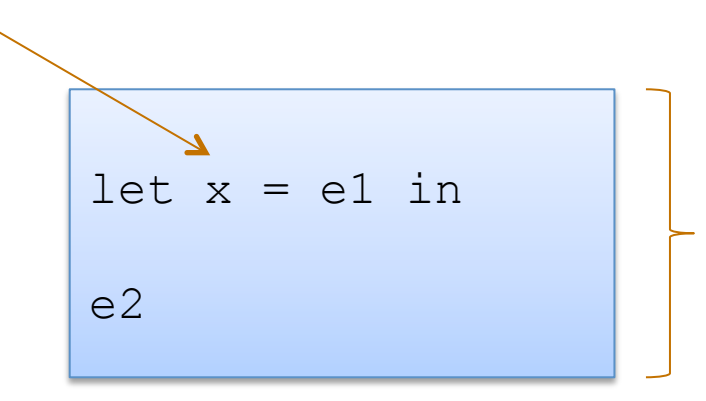

overall expression takes on the type of e2

#### Back to Let Expressions ... Typing

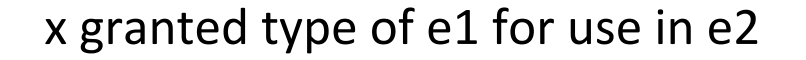

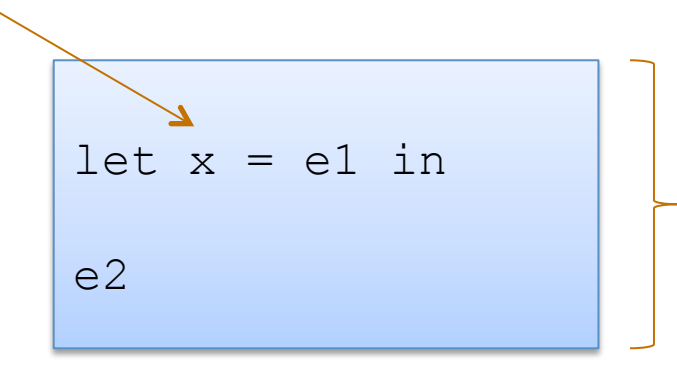

overall expression takes on the type of e2

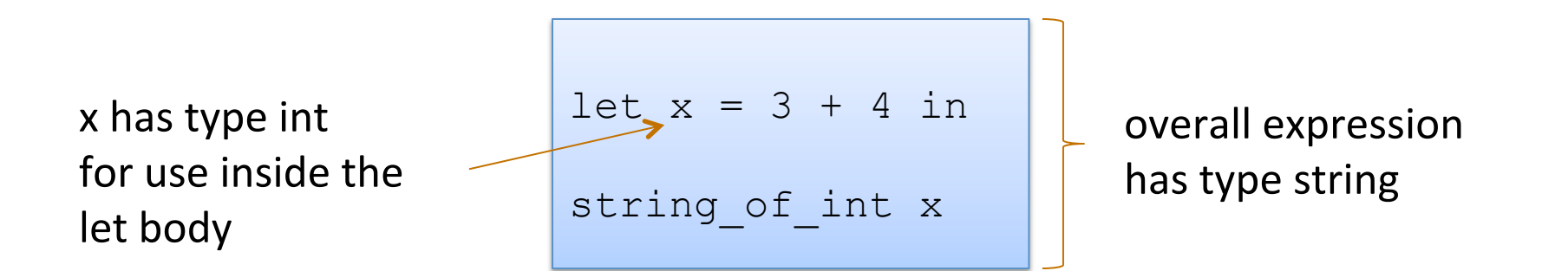

# **OCAML BASICS: FUNCTIONS**

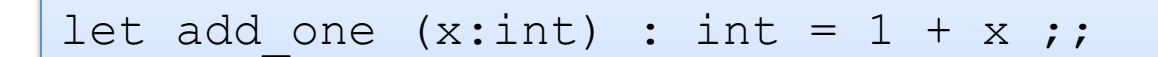

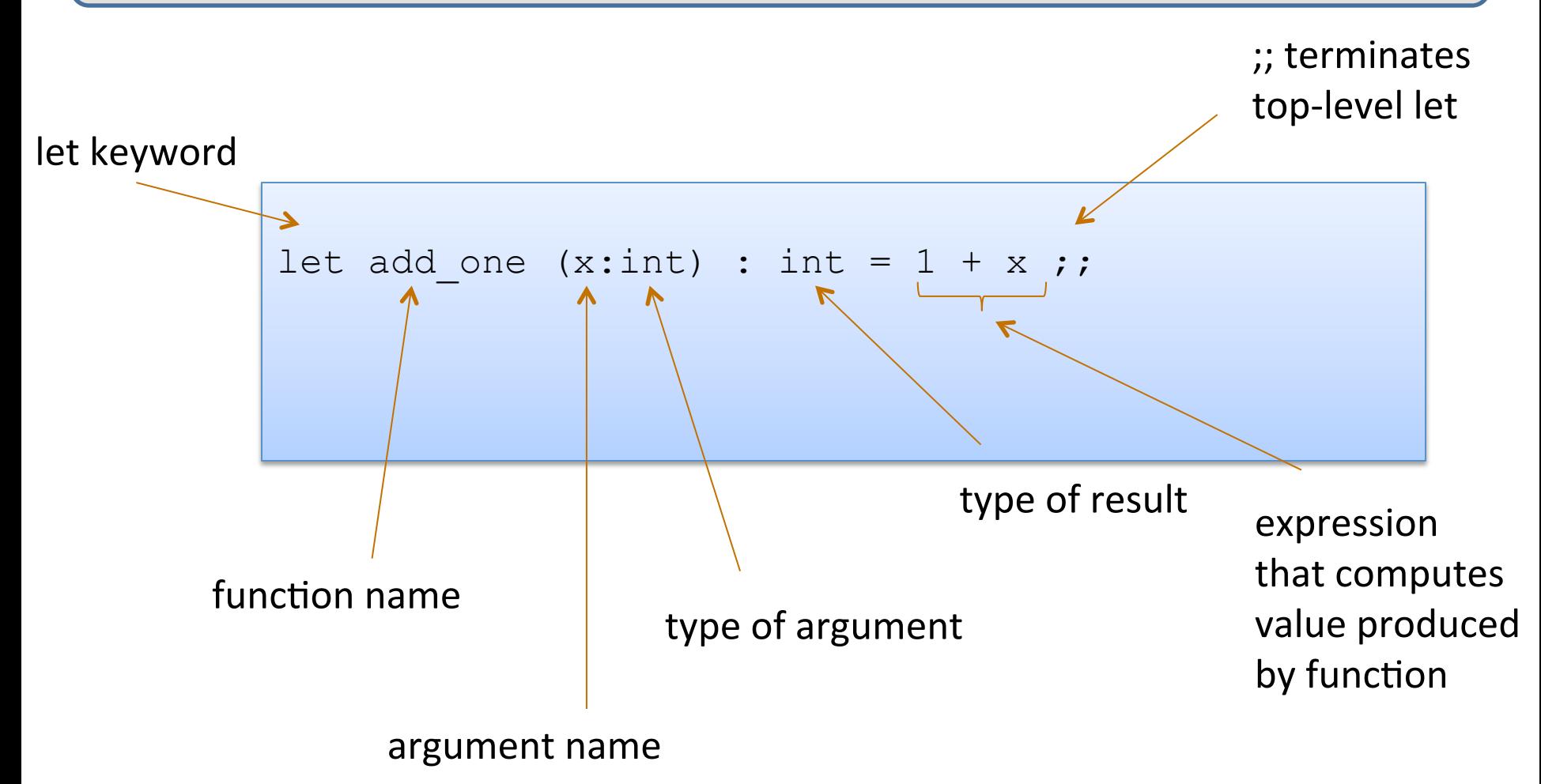

Note: recursive functions with begin with "let rec"

• Nonrecursive functions:

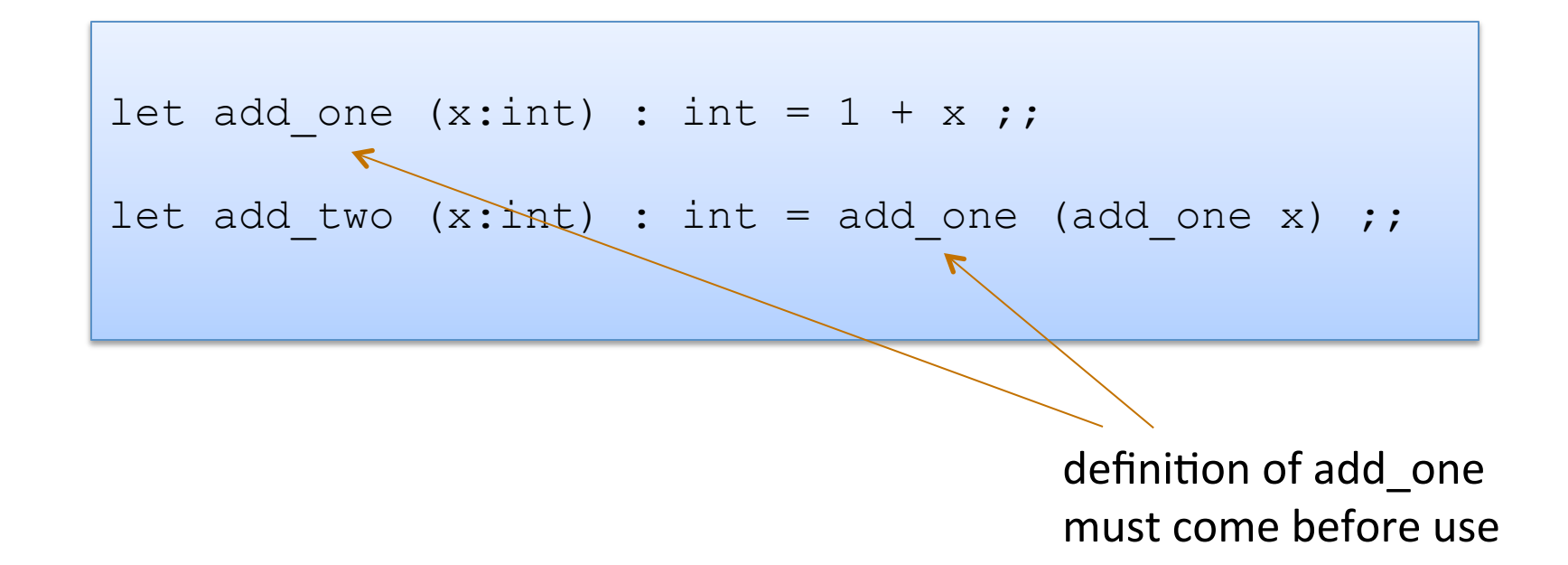

• Nonrecursive functions:

```
let add one (x:int) : int = 1 + x ;;
let add two (x:int) : int = add one (add one x) ;;
```
• With a local definition:

local function definition hidden from clients

```
let add_two' (x:int) : int =
  let add one x = 1 + x in
   add_one (add_one x) 
;;
```
I left off the types. O'Caml figures them out

Good style: types on top-level definitions

#### **Types for Functions**

Some functions:

```
let add one (x:int) : int = 1 + x ;;
let add two (x:int) : int = add one (add one x) ;;
let add (x:int) (y:int) : int = x + y;
```
function with two arguments

Types for functions:

```
add one : int -> int
add two : int \rightarrow int
add : int \rightarrow int \rightarrow int
```
54 

General Rule:

```
If a function f: T1 \rightarrow T2and an argument e : T1
then f e: T2
```
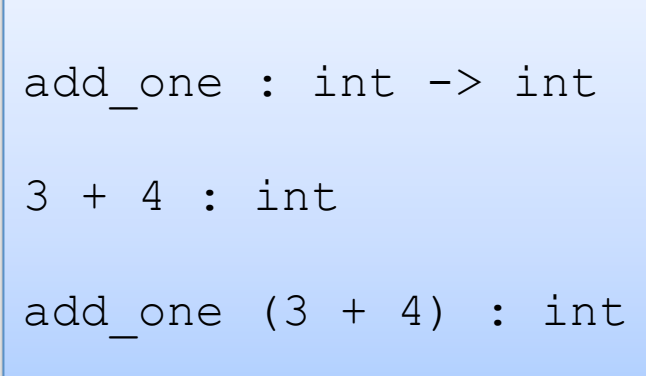

• Recall the type of add:

#### Definition:

```
let add (x:int) (y:int) : int =
  x + y;;
```
#### Type:

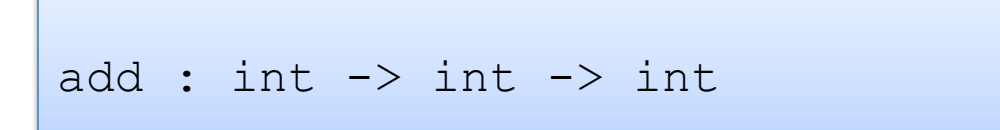

• Recall the type of add:

#### Definition:

```
let add (x:int) (y:int) : int =
 x + y;;
```
#### Type:

add : int  $\rightarrow$  int  $\rightarrow$  int

#### Same as:

add : int  $\rightarrow$  (int  $\rightarrow$  int)

General Rule:

If a function  $f: T1 \rightarrow T2$ and an argument e : T1 then  $f e$ : T2

 $f: T1 \rightarrow T2$  e: T1  $fe: T2$ 

Example: 

```
add : int \rightarrow int \rightarrow int
3 + 4 : int
add (3 + 4) : ???
```
Note: 

 $A \rightarrow B \rightarrow C$ is the same as  $A \rightarrow (B \rightarrow C)$ 

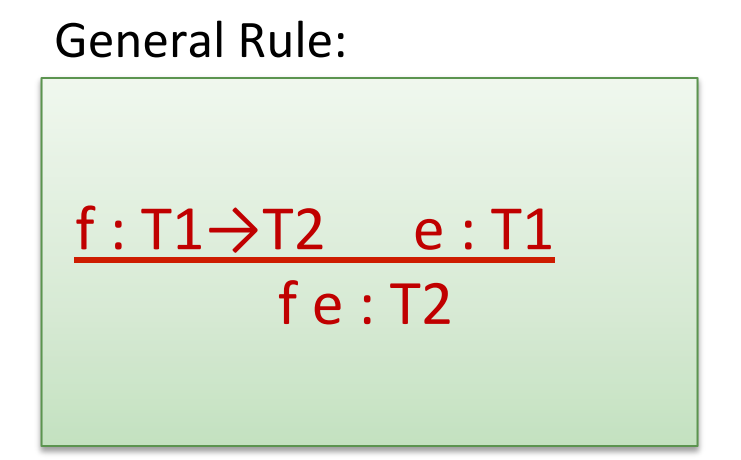

Remember: 

 $A \rightarrow B \rightarrow C$ is the same as  $A \rightarrow (B \rightarrow C)$ 

```
add : int \rightarrow (int \rightarrow int)
3 + 4 : int
add (3 + 4) :
```
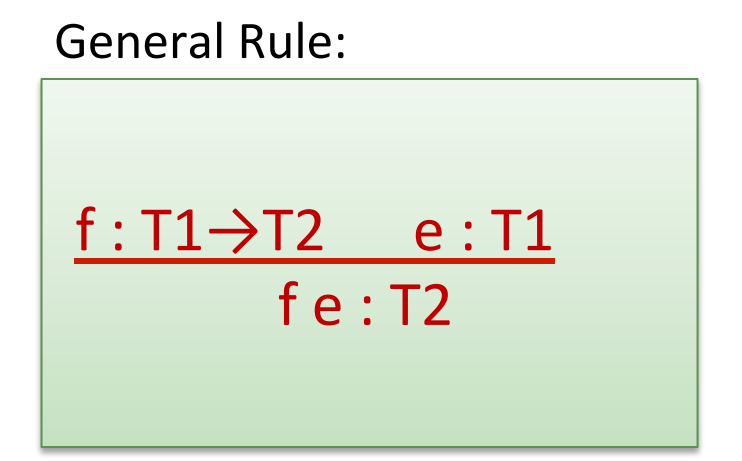

Remember: 

 $A \rightarrow B \rightarrow C$ is the same as  $A \rightarrow (B \rightarrow C)$ 

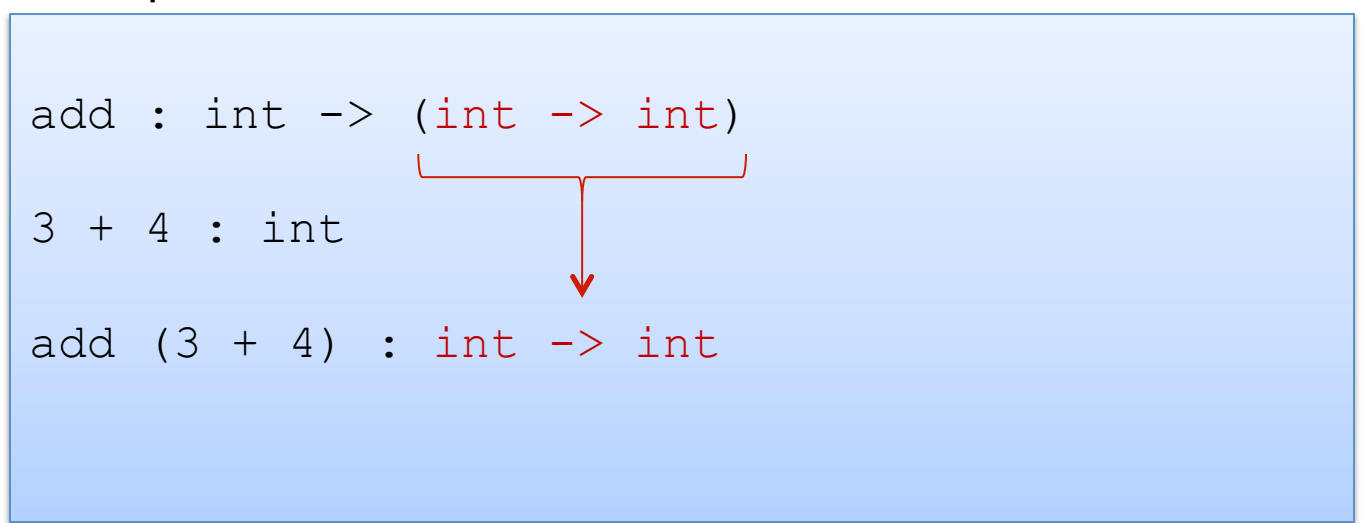

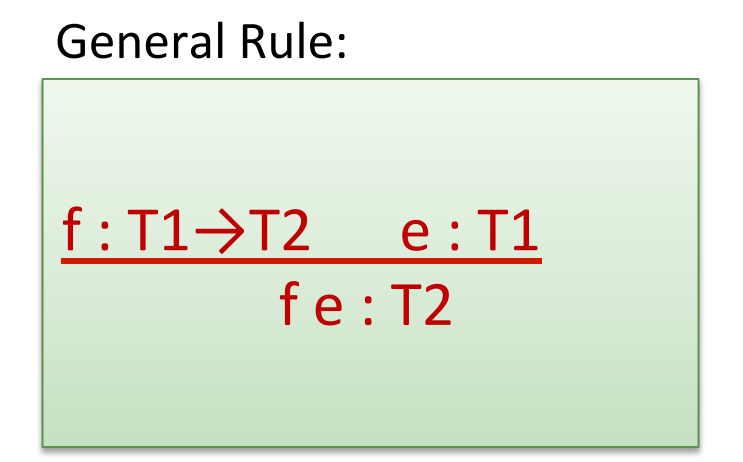

#### Remember:

 $A \rightarrow B \rightarrow C$ is the same as  $A \rightarrow (B \rightarrow C)$ 

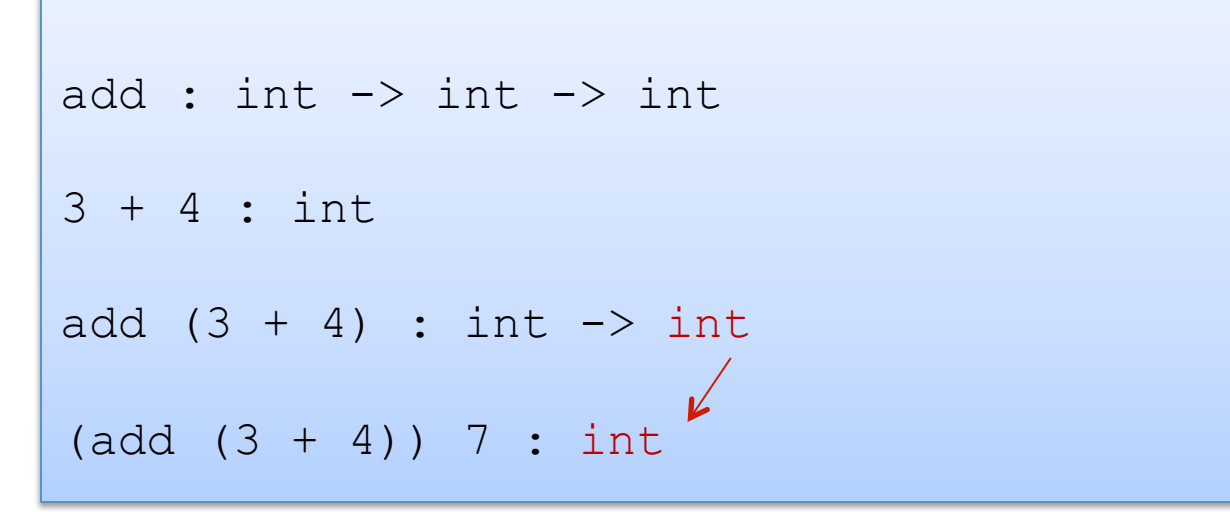

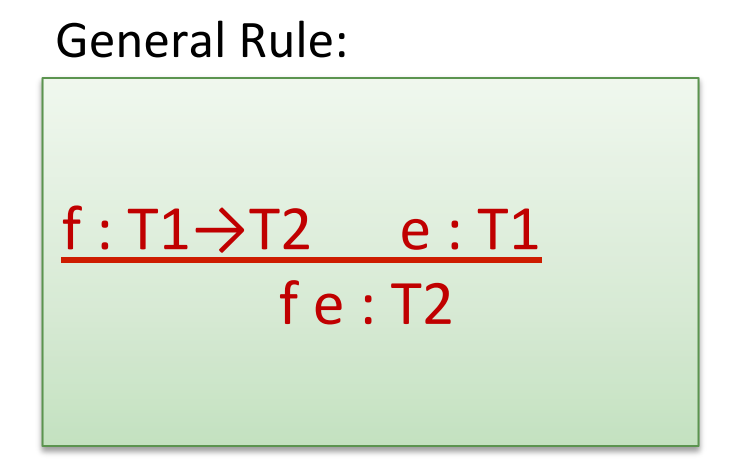

#### Remember:

 $A \rightarrow B \rightarrow C$ is the same as  $A \rightarrow (B \rightarrow C)$ 

```
add : int \rightarrow int \rightarrow int
3 + 4 : int
add (3 + 4) : int \rightarrow int
add (3 + 4) 7 : int
```

```
let munge (b:bool) (x:int) : ?? =
   if not b then 
    string of int x
   else 
    "hello" 
; ;let y = 17;;
```

```
munge (y > 17) : ??
munge true (f (munge false 3)) : ??
   f : ?? 
munge true (g munge) : ?? 
   g : ??
```

```
let munge (b:bool) (x:int) : ?? =
   if not b then 
    string of int x
   else 
    "hello" 
;; 
let y = 17;;
```

```
munge (y > 17) : ??
munge true (f (munge false 3)) : ?? 
   f : string -> int
munge true (g munge) : ?? 
  g : (bool \rightarrow int \rightarrow string) \rightarrow int
```
### One key thing to remember

• If you have a function f with a type like this:

 $A \rightarrow B \rightarrow C \rightarrow D \rightarrow F \rightarrow F$ 

• Then each time you add an argument, you can get the type of the result by knocking off the first type in the series

> f a1 : B -> C -> D -> E -> F (if a1 : A) f a1 a2 :  $C \rightarrow D \rightarrow E \rightarrow F$  (if a2 : B) f a1 a2 a3 :  $D \rightarrow E \rightarrow F$  (if a3 : C) f a1 a2 a3 a4 a5 : F (if a4 : D and a5 : E)

65 

# **OUR FIRST\* COMPLEX DATA STRUCTURE! THE TUPLE**

\* it is really our second complex data structure since functions are data structures too!

- A tuple is a fixed, finite, ordered collection of values
- Some examples with their types:

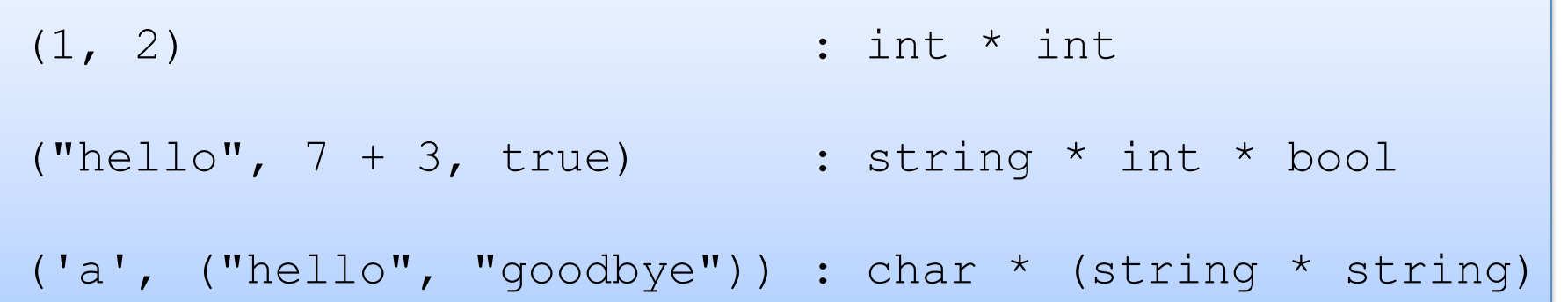

- To use a tuple, we extract its components
- General case:

#### let  $(id1, id2, ..., idn) = e1$  in e2

• An example:

let 
$$
(x, y) = (2, 4)
$$
 in  $x + x + y$ 

- To use a tuple, we extract its components
- General case:

let  $(id1, id2, ..., idn) = e1$  in e2

• An example:

let 
$$
(x, y) = (2, 4)
$$
 in  $x + x + y$  substitute!  
--> 2 + 2 + 4

- To use a tuple, we extract its components
- General case:

#### let  $(id1, id2, ..., idn) = e1$  in e2

• An example:

let 
$$
(x, y) = (2, 4)
$$
 in  $x + x + y$   
\n $\begin{array}{c} - \rightarrow 2 + 2 + 4 \\ \rightarrow 8 \end{array}$ 

### Rules for Typing Tuples

$$
\frac{e1:t1 \quad e2:t2}{(e1,e2):t1*t2}
$$

### **Rules for Typing Tuples**

$$
\frac{e1:t1 \quad e2:t2}{(e1,e2):t1*t2}
$$

if  $e1: t1 * t2$  then  $x1 : t1$  and  $x2 : t2$ inside the expression e2

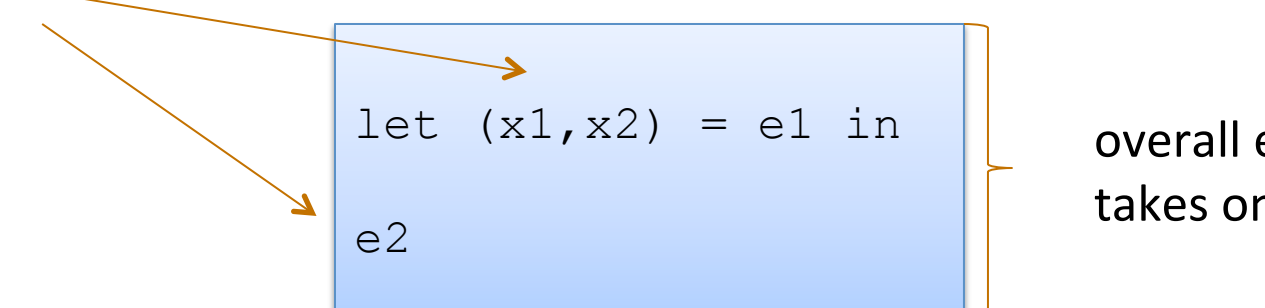

overall expression takes on the type of e2
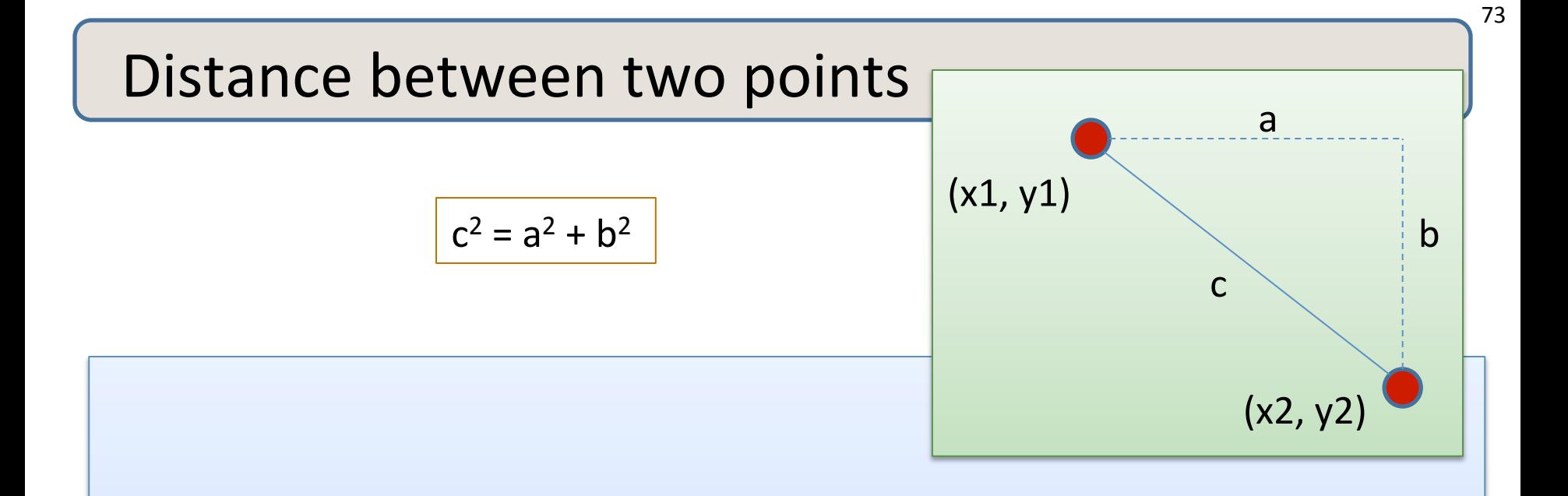

#### **Problem:**

- A point is represented as a pair of floating point values.
- Write a function that takes in two points as arguments and returns the distance between them as a floating point number

- 1. Write down the function and argument names
- 2. Write down argument and result types
- 3. Write down some examples (in a comment)

- 1. Write down the function and argument names
- 2. Write down argument and result types
- 3. Write down some examples (in a comment)
- 4. Deconstruct input data structures
	- *the argument types suggests how to do it*
- 5. Build new output values
	- *the result type suggests how you do it*

- 1. Write down the function and argument names
- 2. Write down argument and result types
- 3. Write down some examples (in a comment)
- 4. Deconstruct input data structures
	- the argument types suggests how to do it
- 5. Build new output values
	- *the result type suggests how you do it*
- 6. Clean up by identifying repeated patterns
	- define and reuse helper functions
	- your code should be elegant and easy to read

#### Steps to writing functions over typed data:

- 1. Write down the function and argument names
- 2. Write down argument and result types
- 3. Write down some examples (in a comment)
- 4. Deconstruct input data structures
	- the argument types suggests how to do it
- 5. Build new output values
	- *the result type suggests how you do it*
- 6. Clean up by identifying repeated patterns
	- define and reuse helper functions
	- your code should be elegant and easy to read

*Types help structure your thinking about how to write programs.* 

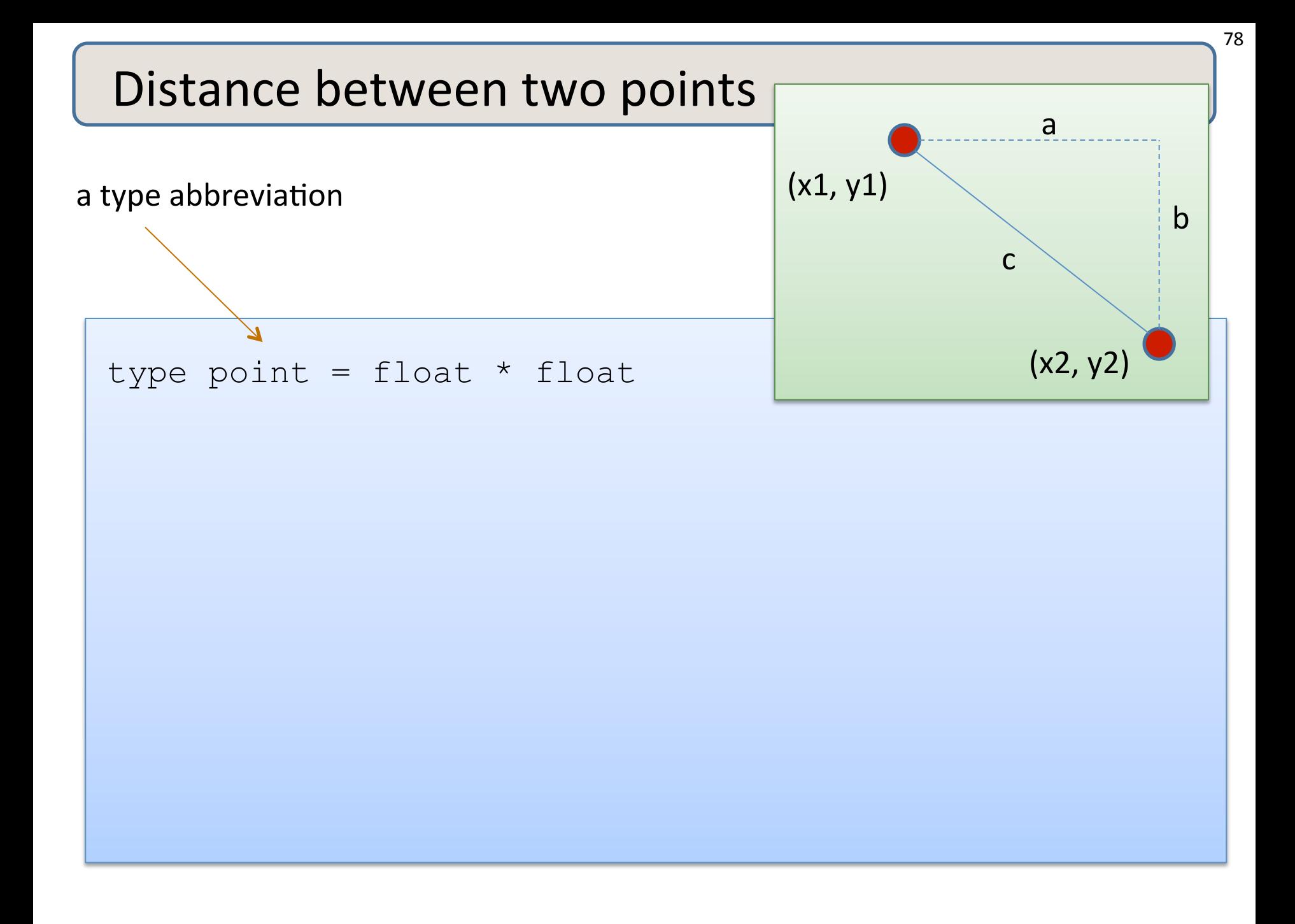

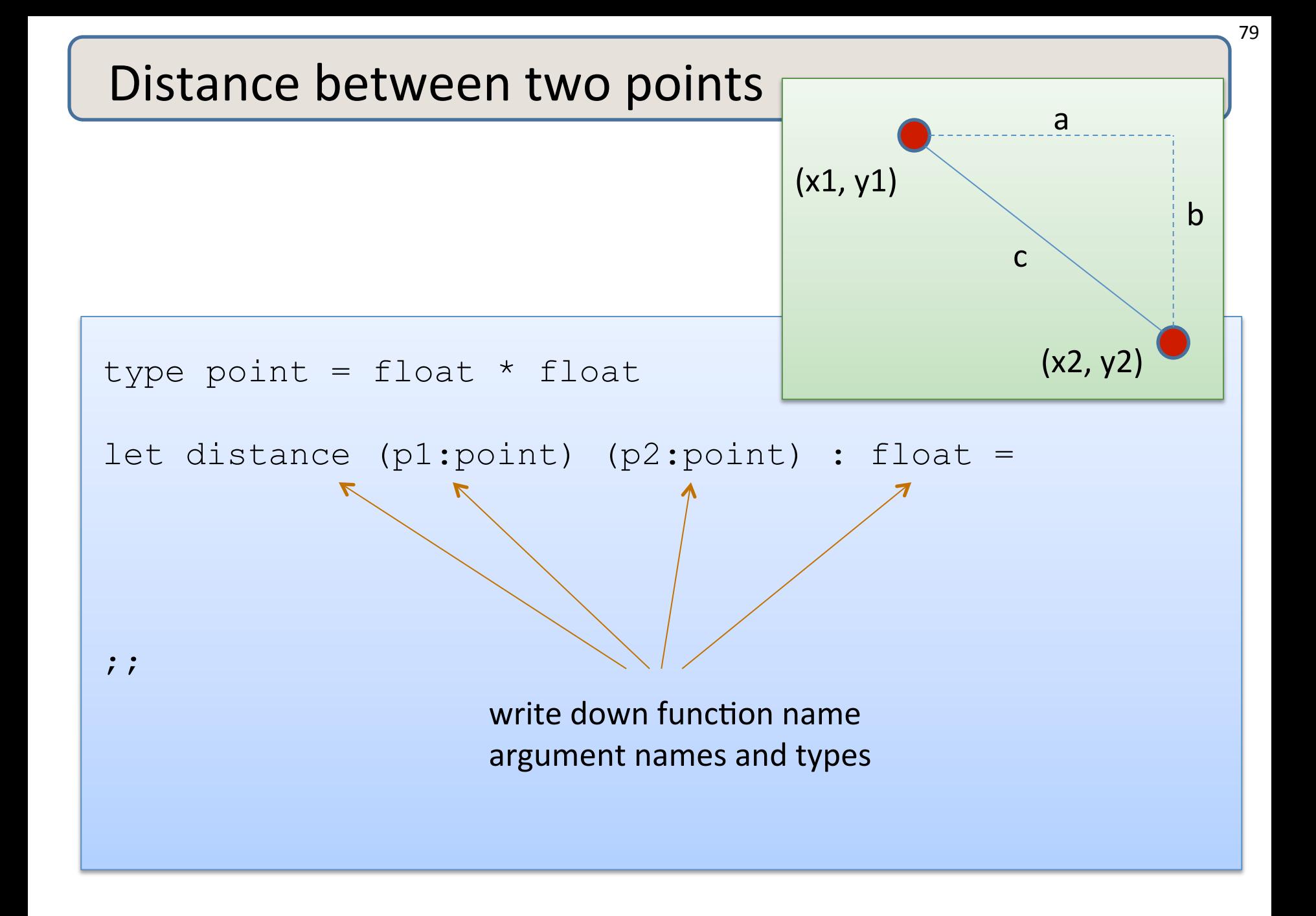

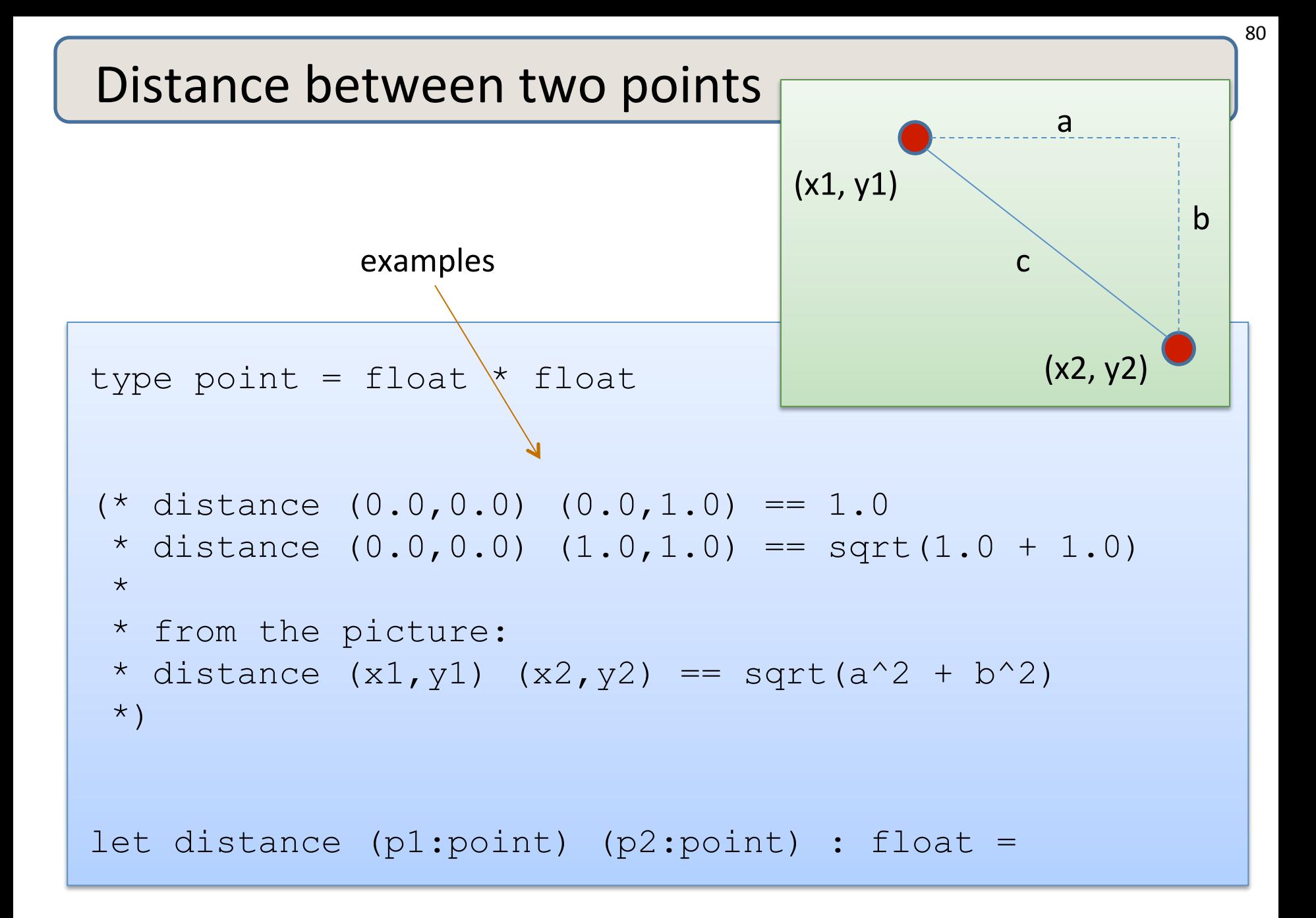

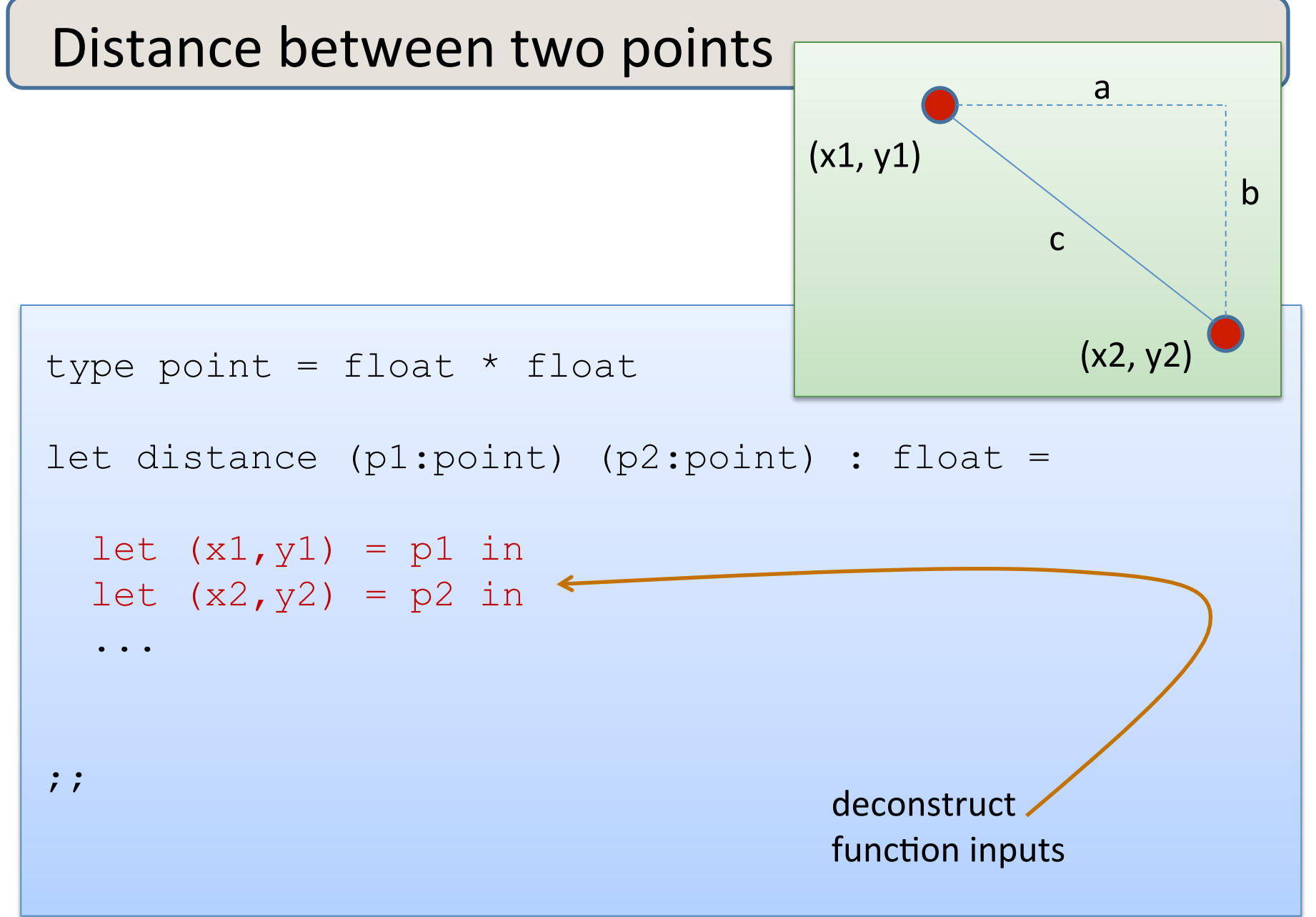

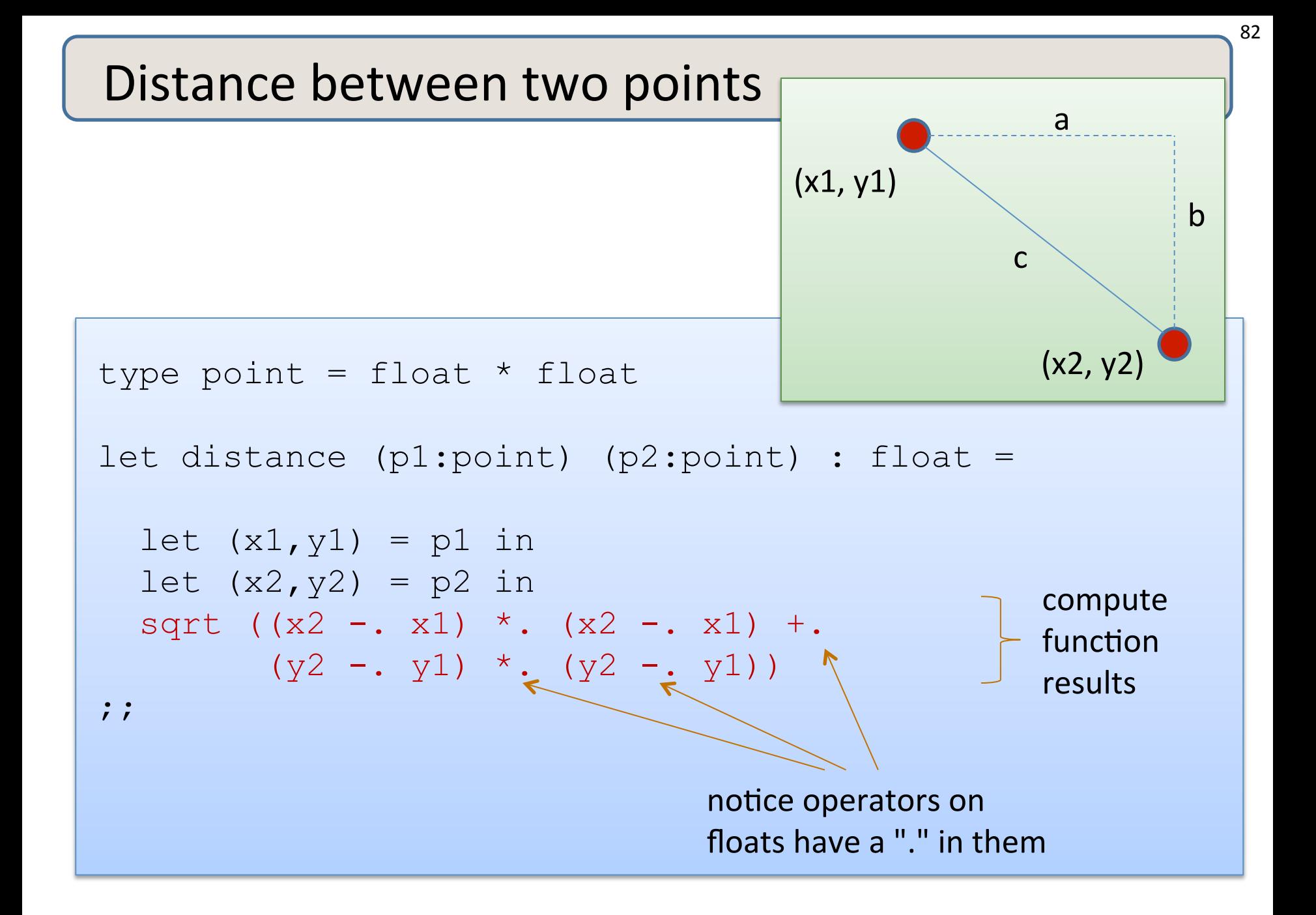

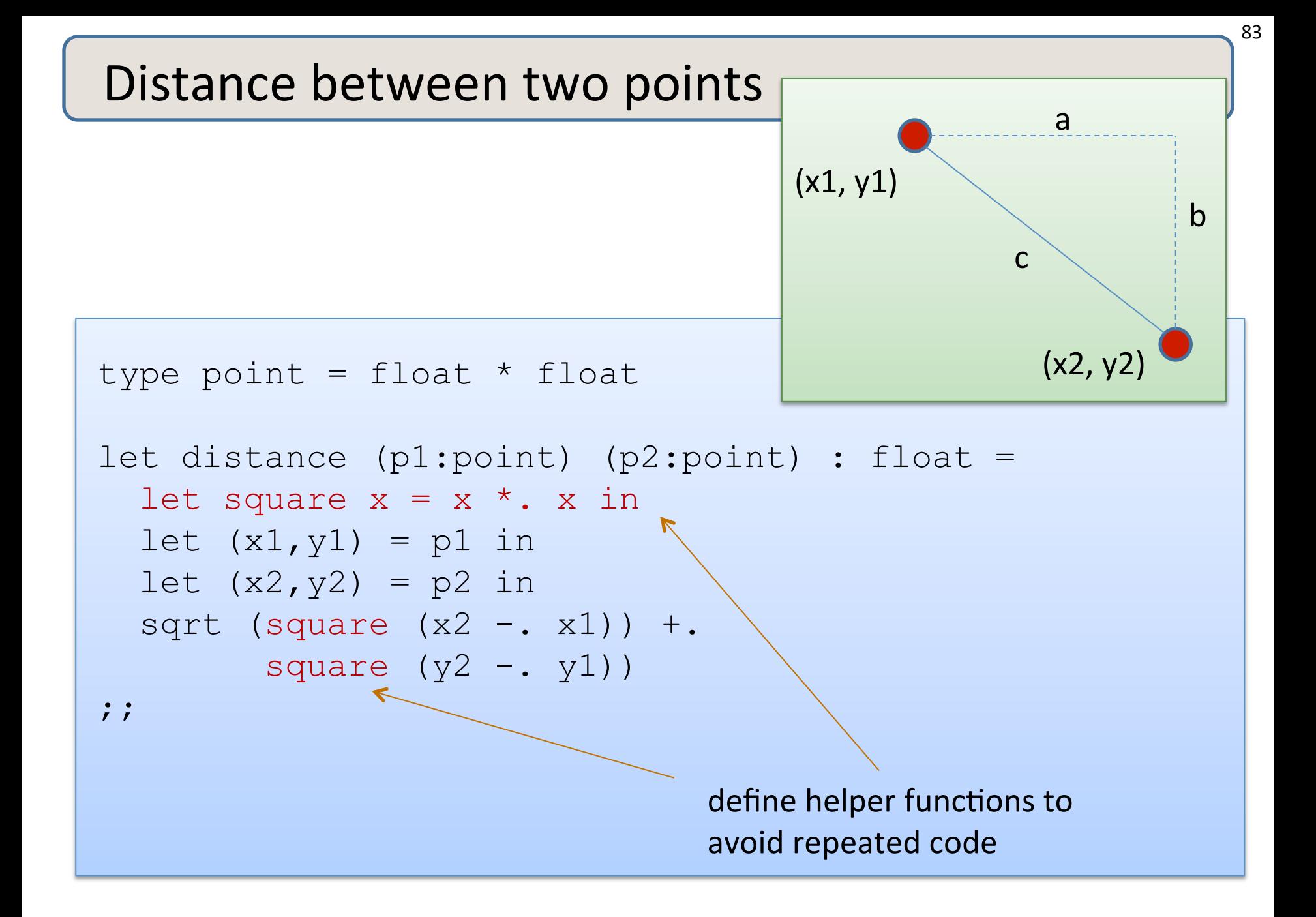

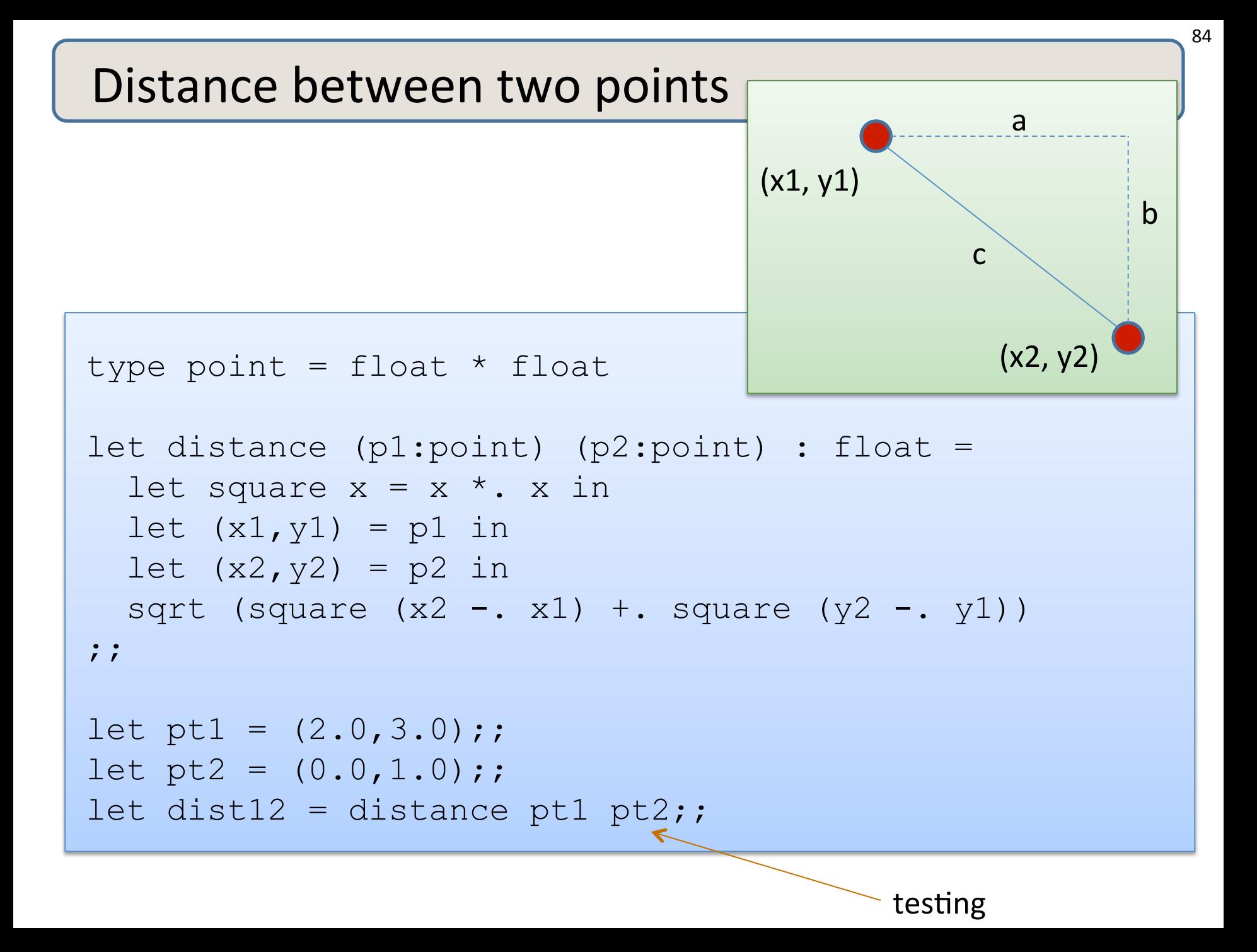

## **MORE TUPLES**

 $(4.0, 5.0)$ : float  $*$  float

 $(4.0, 5.0)$ : float  $*$  float

• Here's a tuple with 3 fields:

 $(4.0, 5, "hello")$ : float  $*$  int  $*$  string

 $(4.0, 5.0)$ : float  $*$  float

• Here's a tuple with 3 fields:

 $(4.0, 5,$  "hello") : float  $*$  int  $*$  string

• Here's a tuple with 4 fields:

 $(4.0, 5,$  "hello", 55) : float  $*$  int  $*$  string  $*$  int

 $(4.0, 5.0)$ : float  $*$  float

• Here's a tuple with 3 fields:

 $(4.0, 5,$  "hello") : float  $*$  int  $*$  string

• Here's a tuple with 4 fields:

 $(4.0, 5,$  "hello", 55) : float  $*$  int  $*$  string  $*$  int

Have you ever thought about what a tuple with 0 fields might look like?

• Unit is the tuple with zero fields!

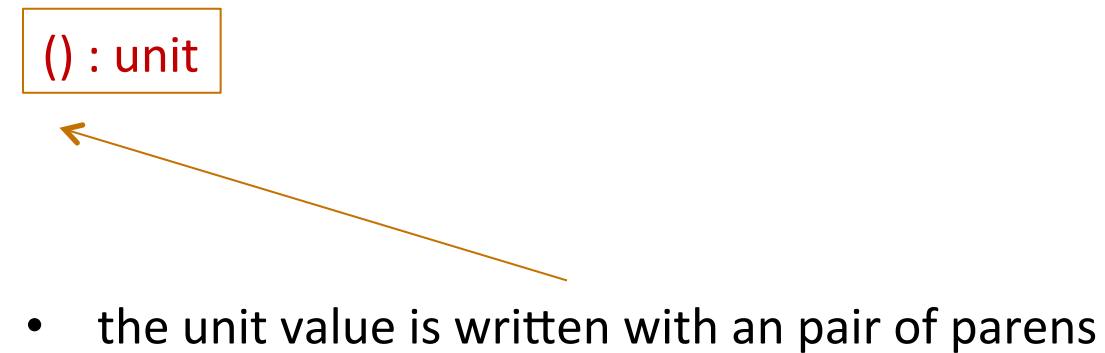

• there are no other values with this type!

• Unit is the tuple with zero fields!

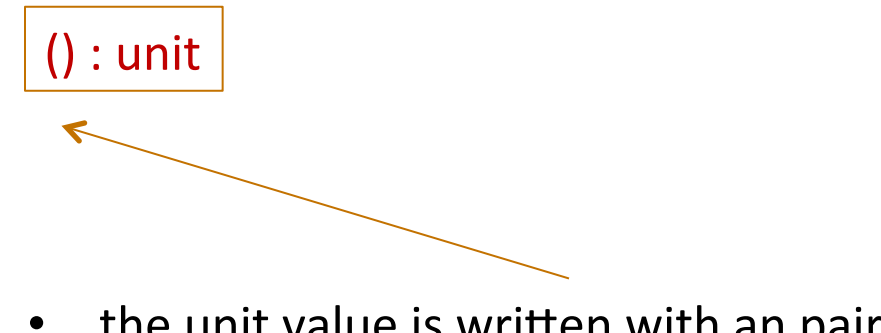

- the unit value is written with an pair of parens
- there are no other values with this type!
- Why is the unit type and value useful?
- Every expression has a type:

(print\_string "hello world\n") : ???

• Unit is the tuple with zero fields!

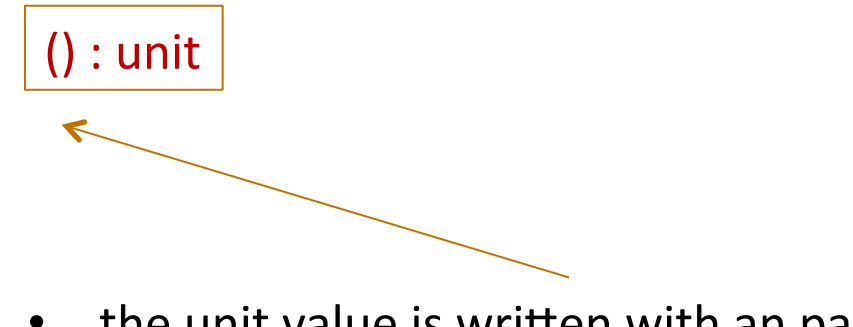

- the unit value is written with an pair of parens
- there are no other values with this type!
- Why is the unit type and value useful?
- Every expression has a type:

 $(print_string$  "hello world $\n\binom{n}{r}$  : unit

Expressions executed for their *effect* return the unit value

# **SUMMARY: BASIC FUNCTIONAL PROGRAMMING**

- Steps to writing functions over typed data:
	- 1. Write down the function and argument names
	- 2. Write down argument and result types
	- 3. Write down some examples (in a comment)
	- 4. Deconstruct input data structures
	- 5. Build new output values
	- 6. Clean up by identifying repeated patterns
- For unit type:
	- $-$  when the input has type unit
		- use  $let() = ... in ... to deconstruct$
		- or better use  $e1$ ; ... to deconstruct if  $e1$  has type unit
	- when the output has type unit
		- use () to construct

- 1. Write down the function and argument names
- 2. Write down argument and result types
- 3. Write down some examples (in a comment)
- 4. Deconstruct input data structures
	- the *argument types* suggest how to do it
- 5. Build new output values
	- the *result type* suggest how you do it
- 6. Clean up by identifying repeated patterns
	- define and reuse helper functions
	- your code should be elegant and easy to read

#### Steps to writing functions over typed data:

- 1. Write down the function and argument names
- 2. Write down argument and result types
- 3. Write down some examples (in a comment)
- 4. Deconstruct input data structures
- 5. Build new output values
- 6. Clean up by identifying repeated patterns

For tuple types:

- when the input has type  $t1 * t2$ 
	- use  $let (x,y) = ...$  to deconstruct
- when the output has type  $t1 * t2$ 
	- use (e1, e2) to construct

We will see this paradigm repeat itself over and over

## Options

A value  $v$  has type t option if it is either:

- the value None, or
- $-$  a value Some v', and v' has type t

Options can signal there is no useful result to the computation

Example: we look up a value in a hash table using a key.

- $-$  If the key is present, return Some v where v is the associated value
- $-$  If the key is not present, we return None

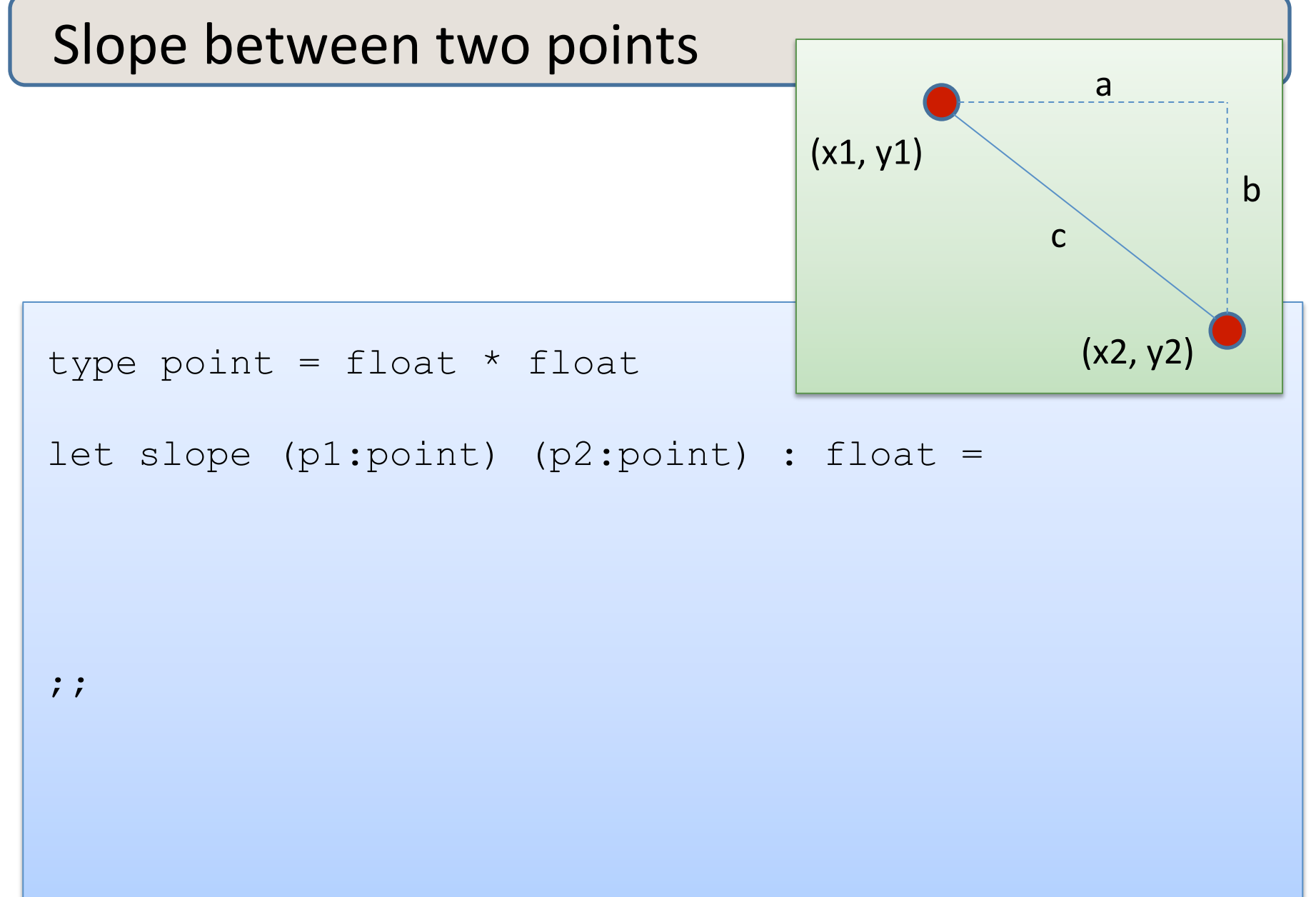

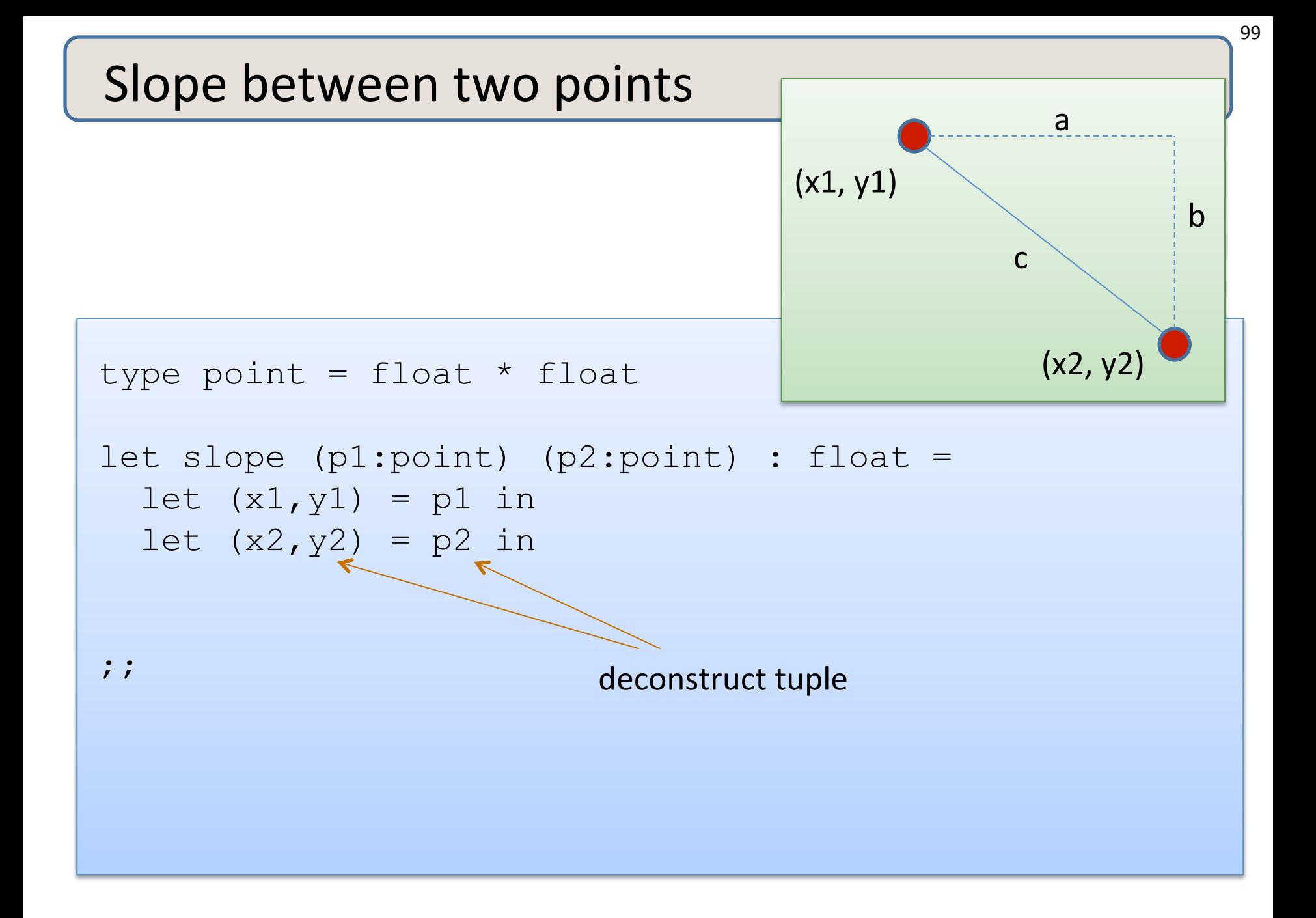

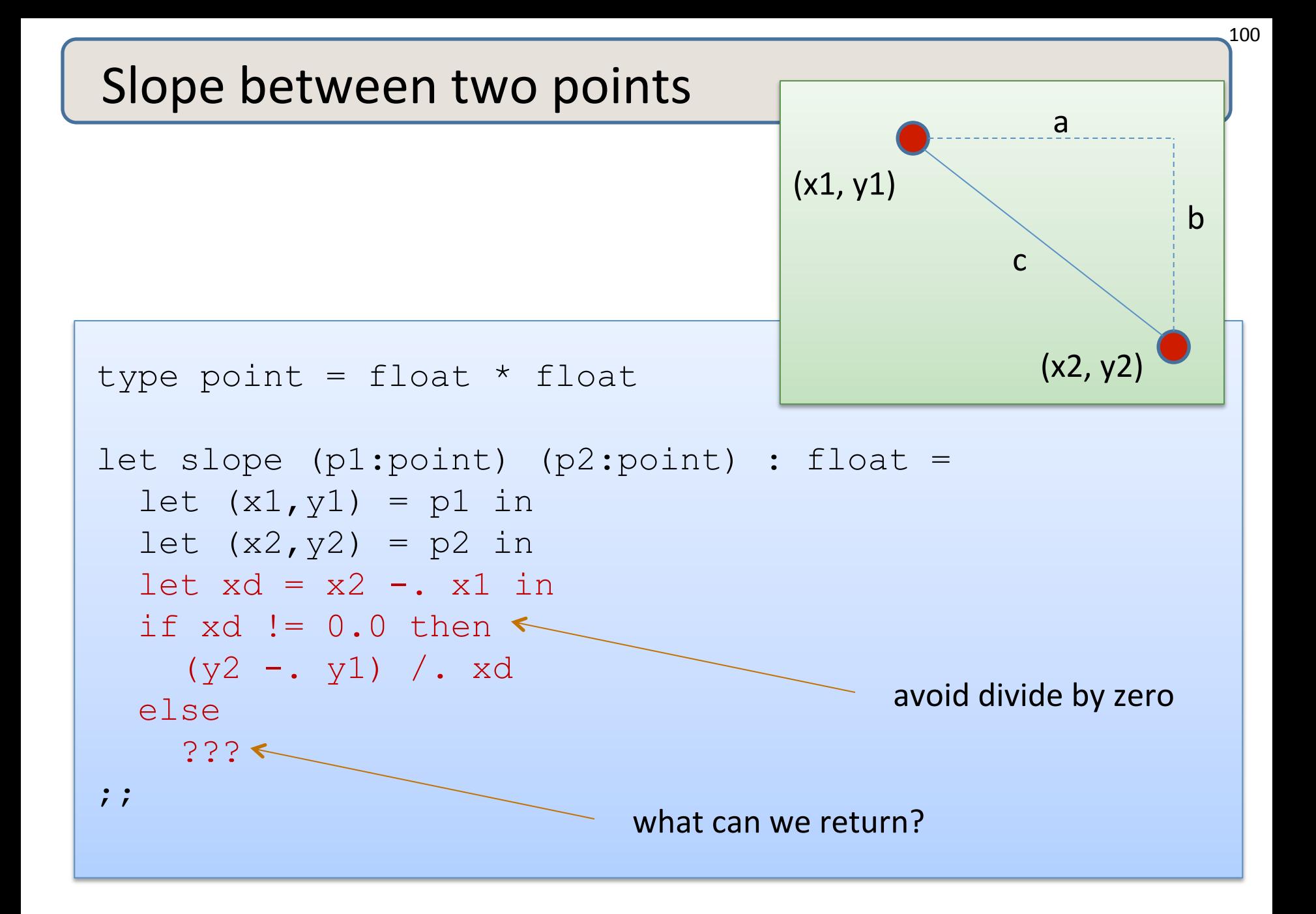

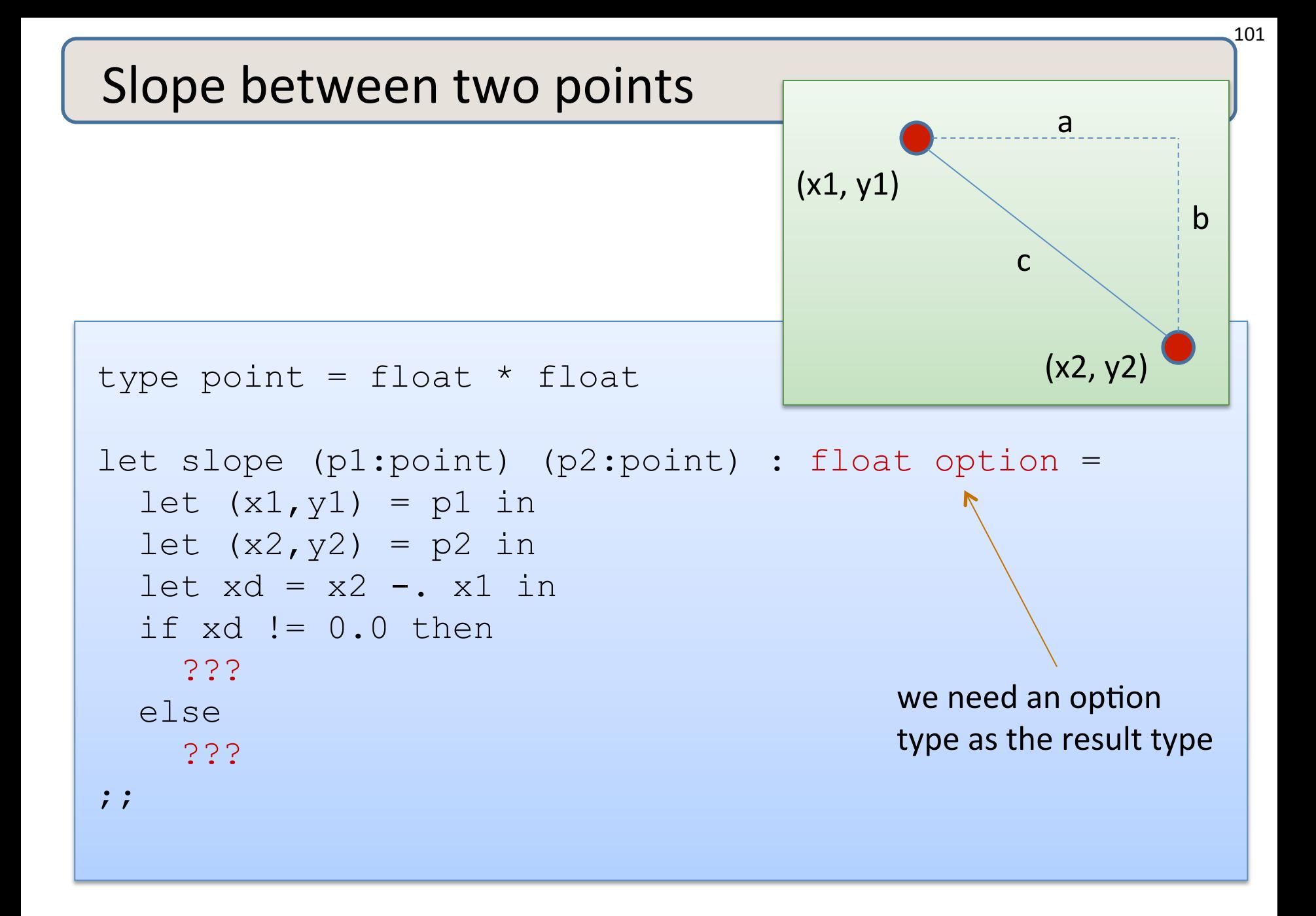

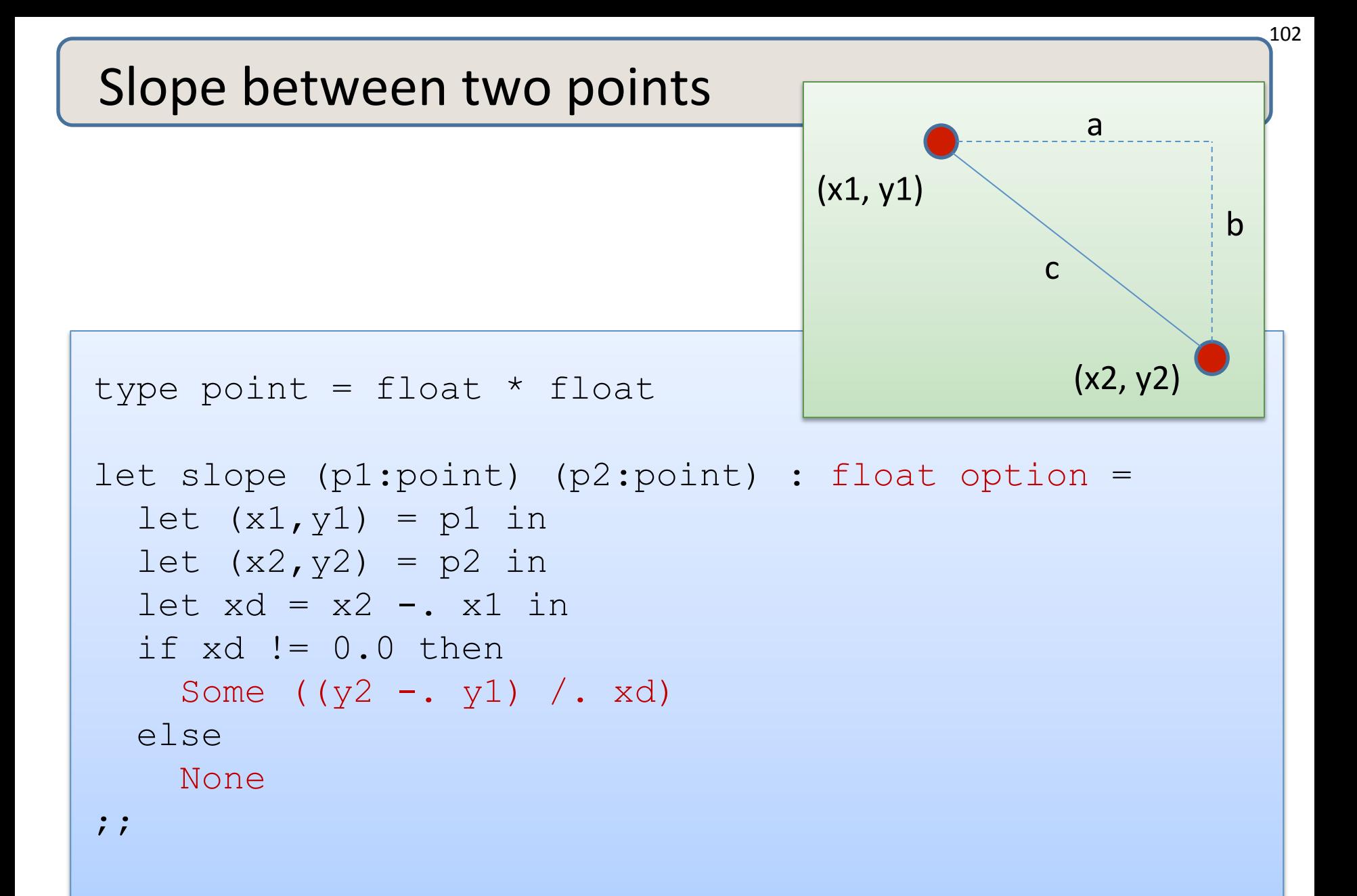

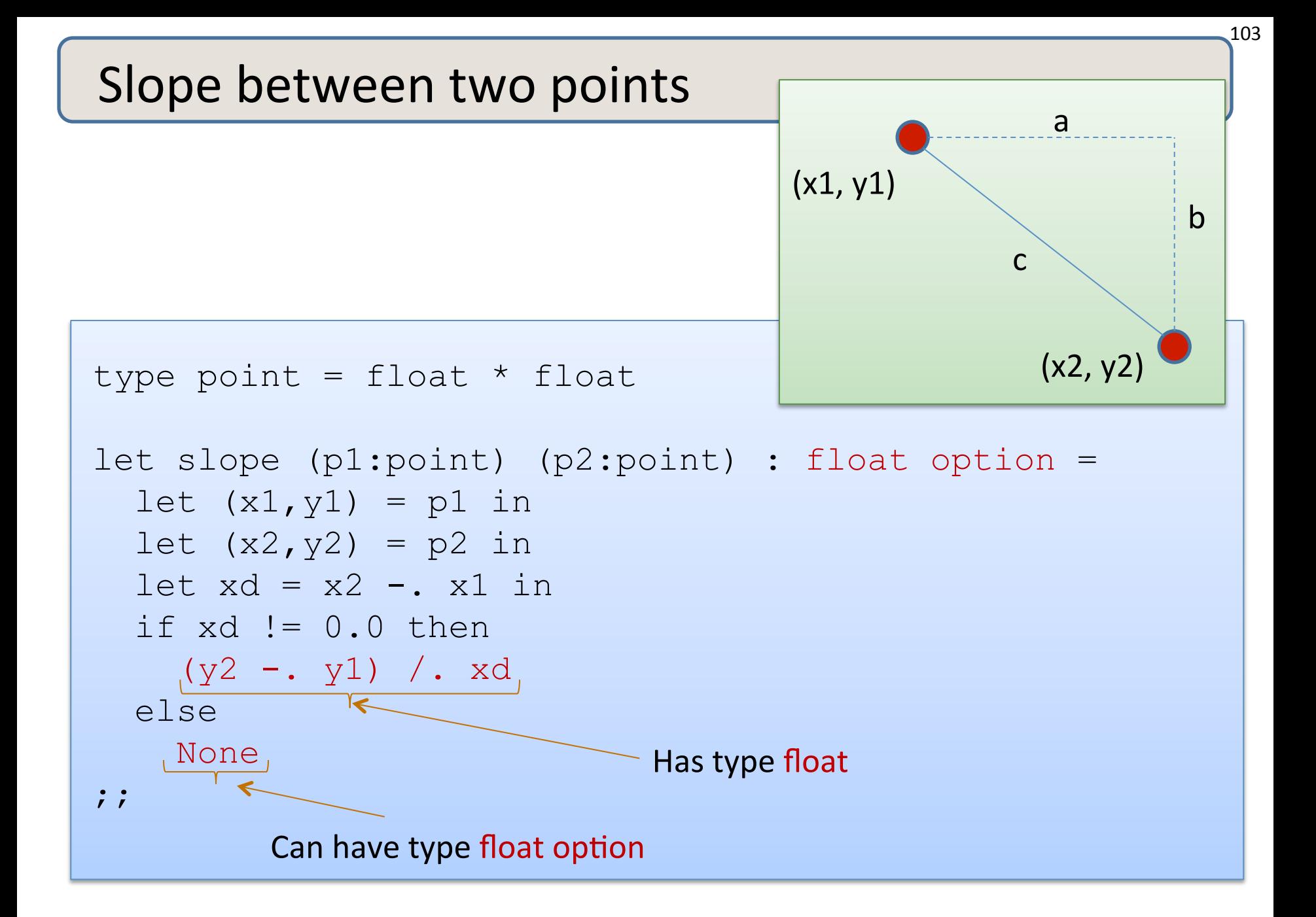

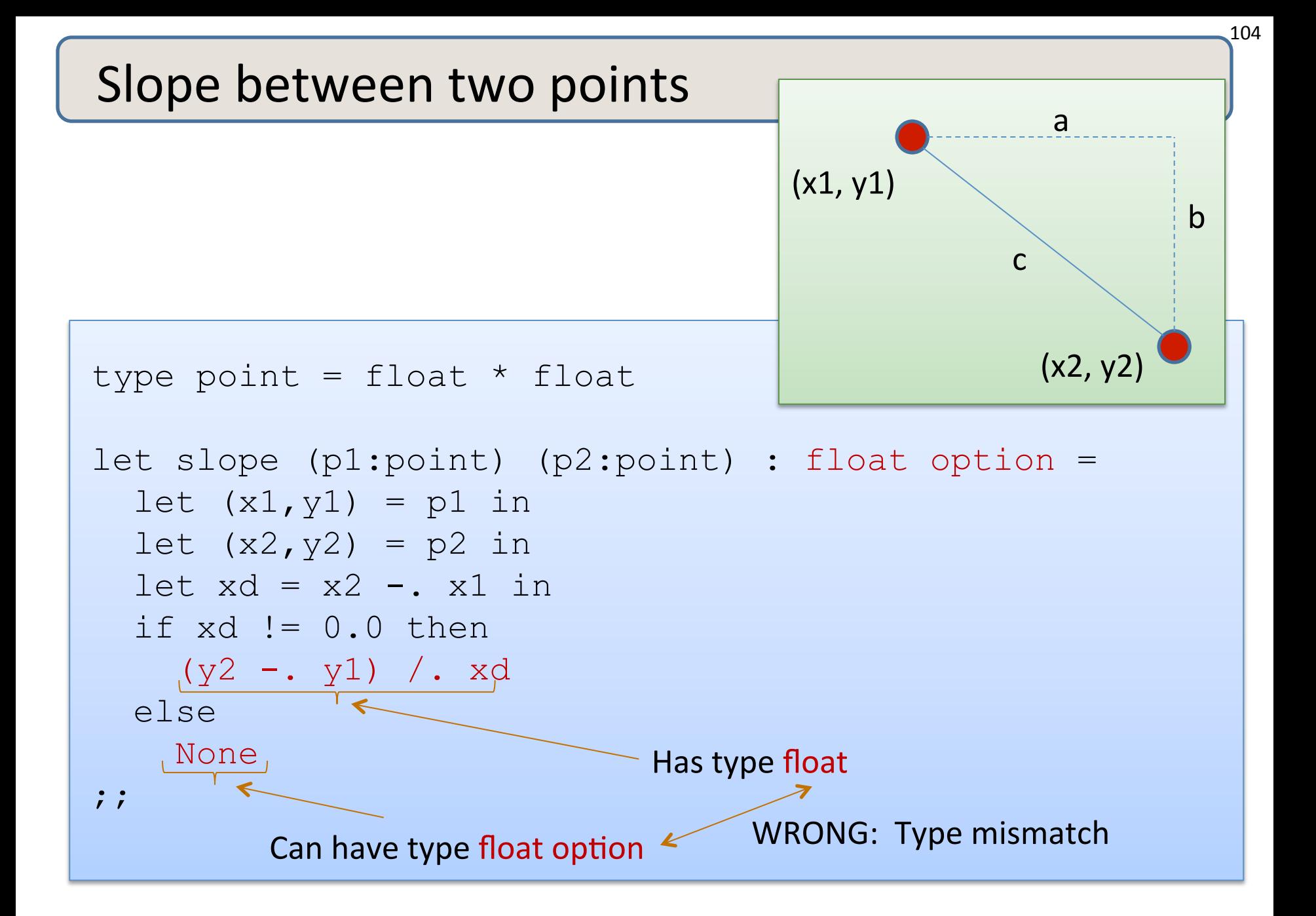

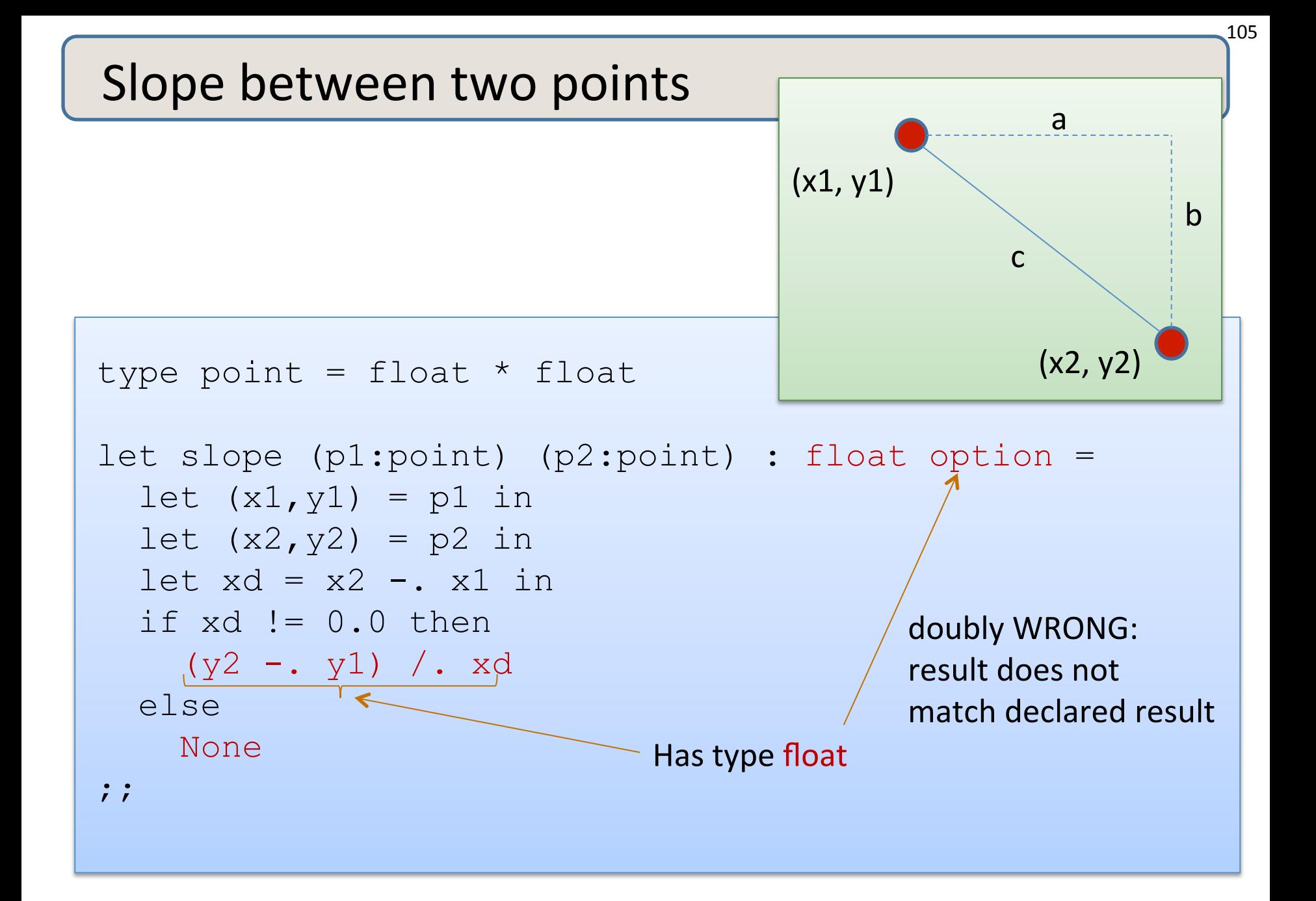

#### Remember the typing rule for if

106 

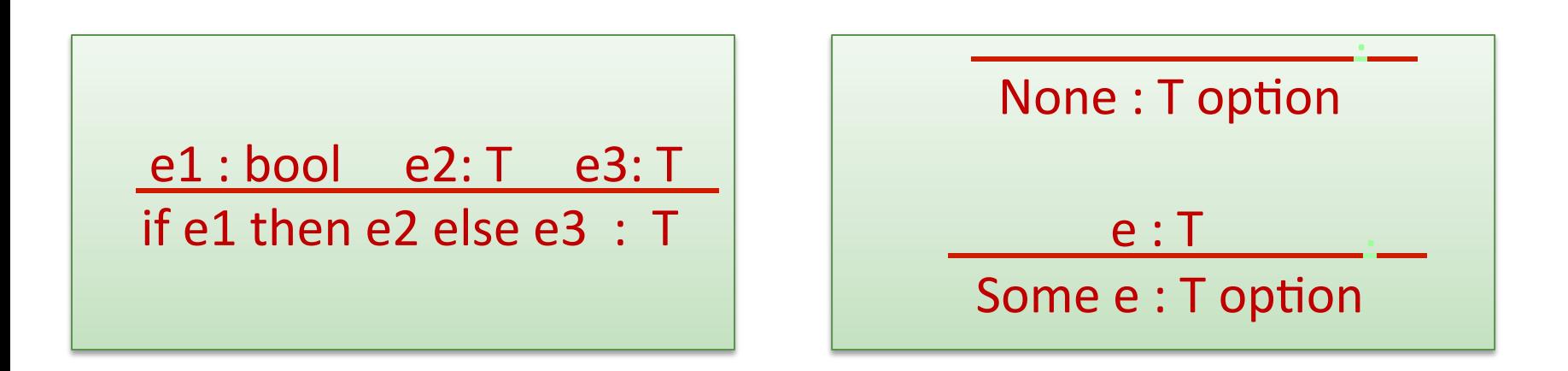

• Returning an optional value from an if statement:

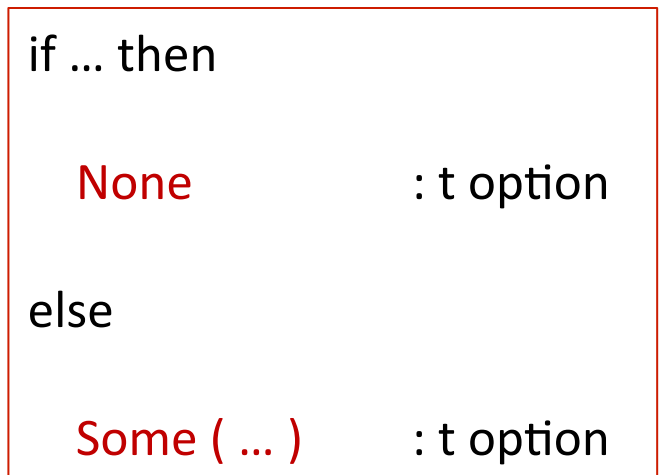

#### How do we use an option?

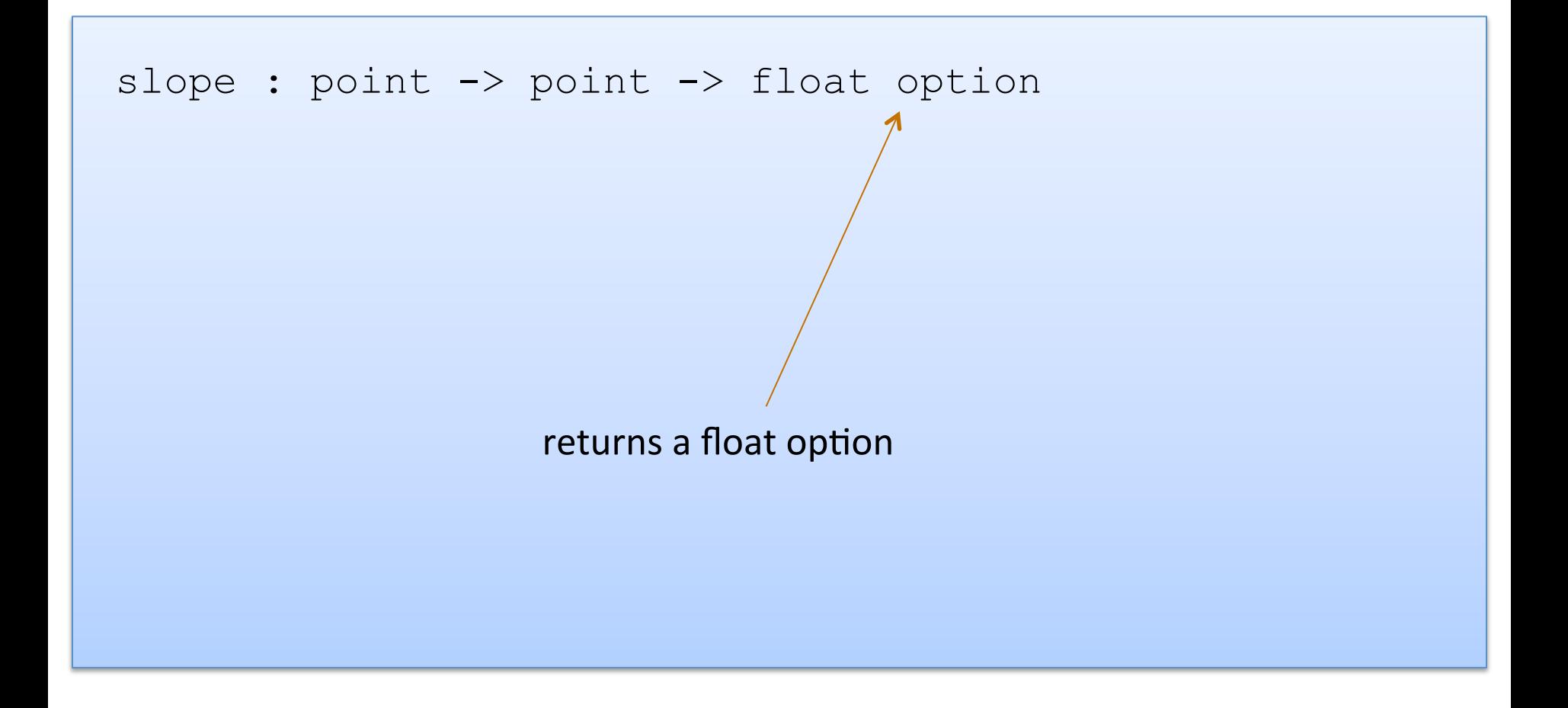

#### How do we use an option?

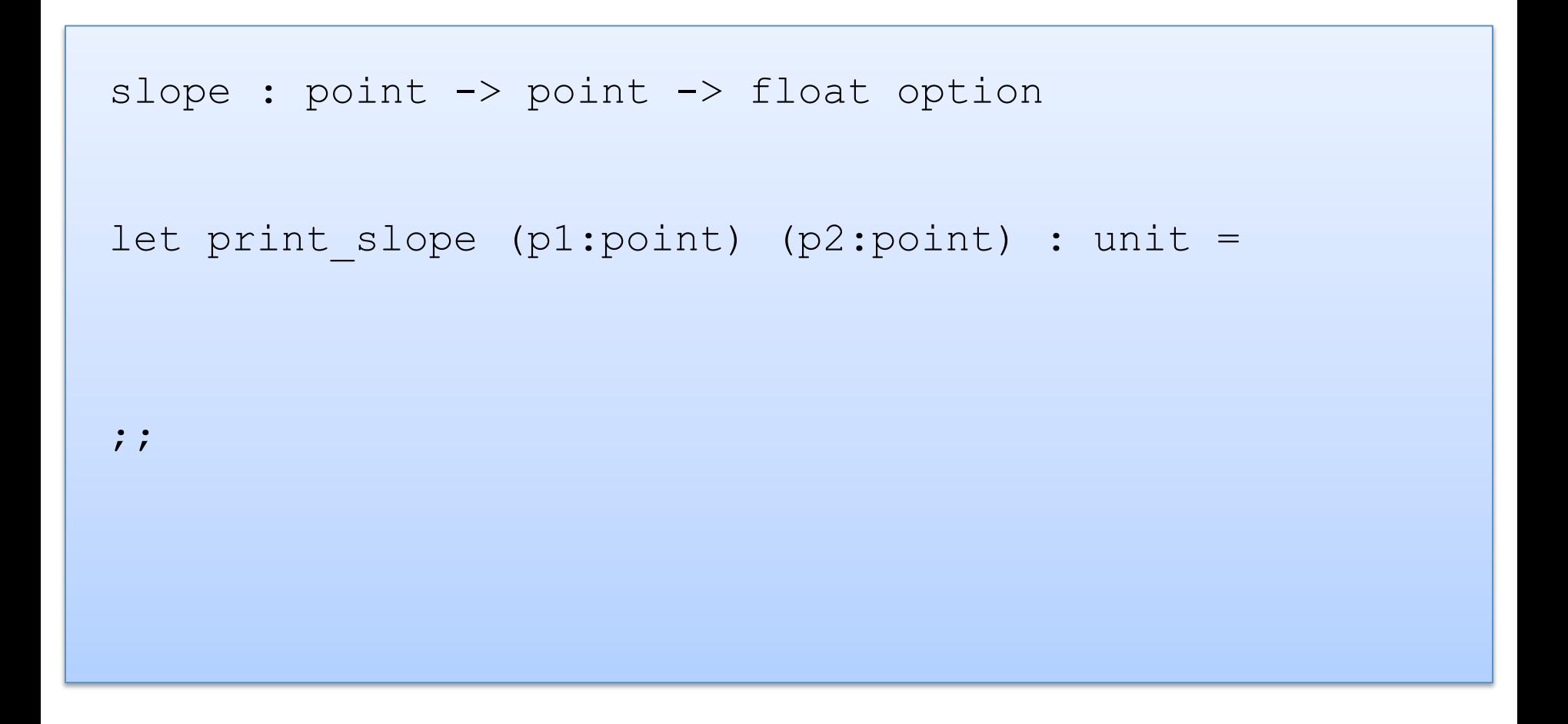
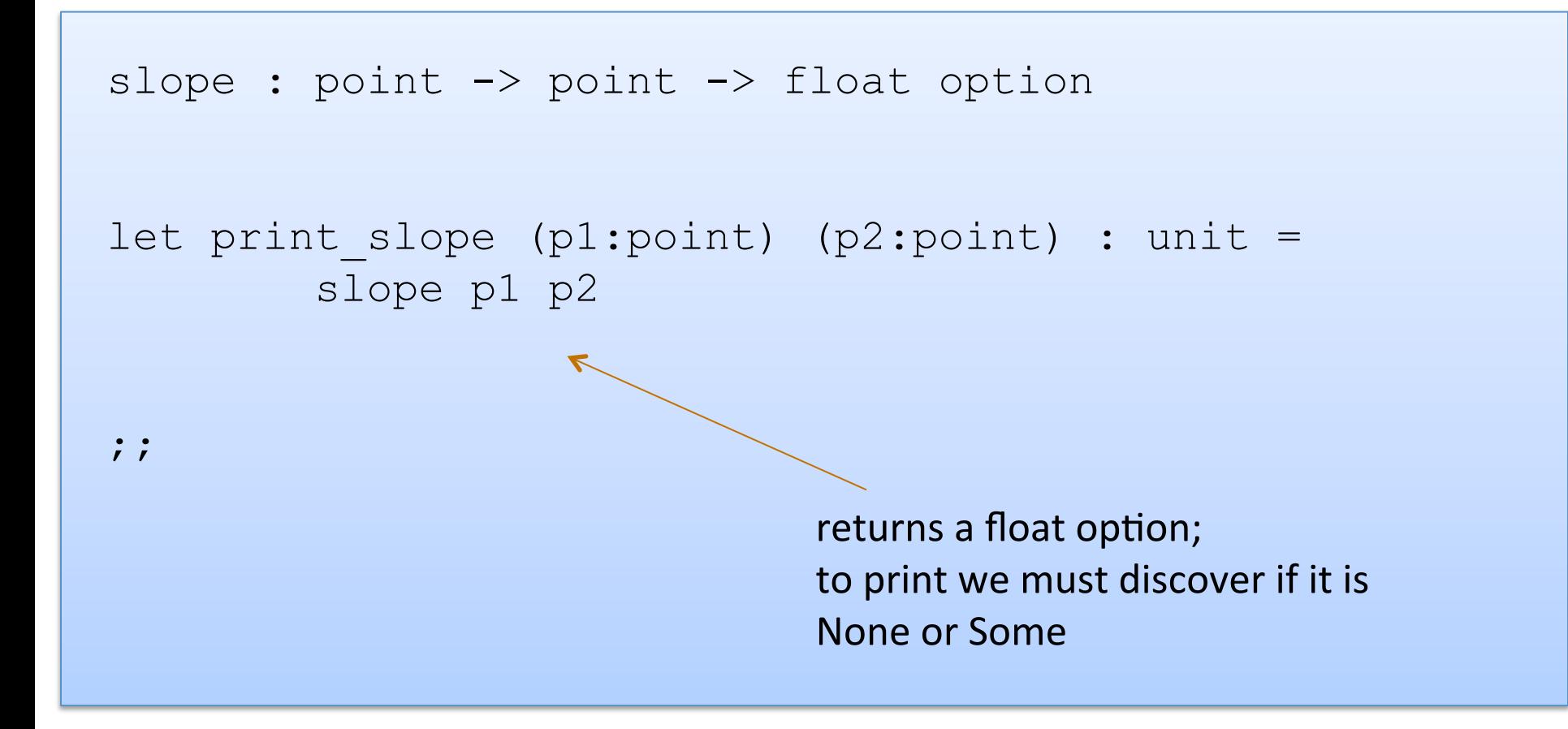

```
slope : point -> point -> float option
let print slope (p1:point) (p2:point) : unit =
  match slope p1 p2 with 
;;
```
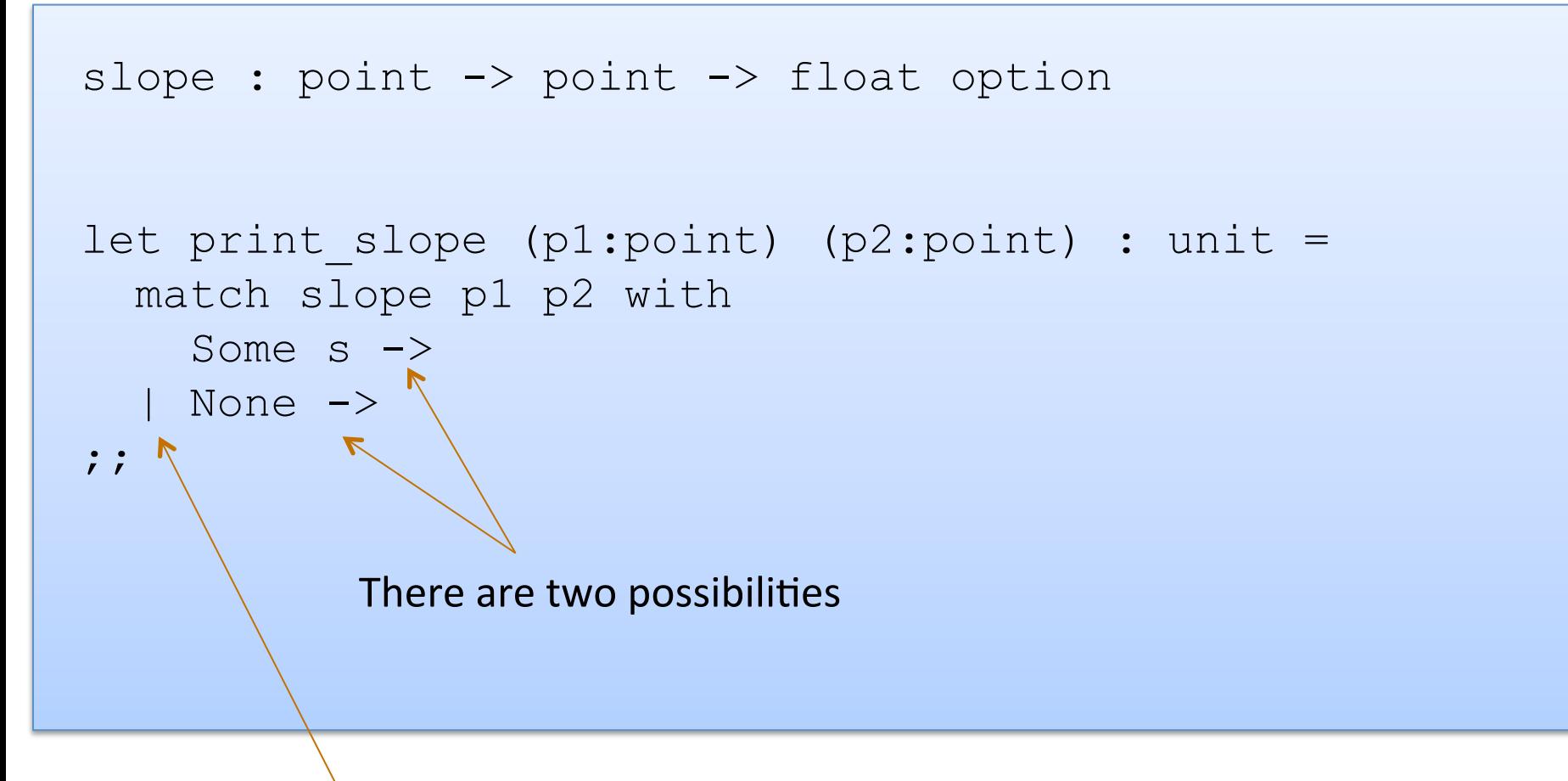

Vertical bar separates possibilities

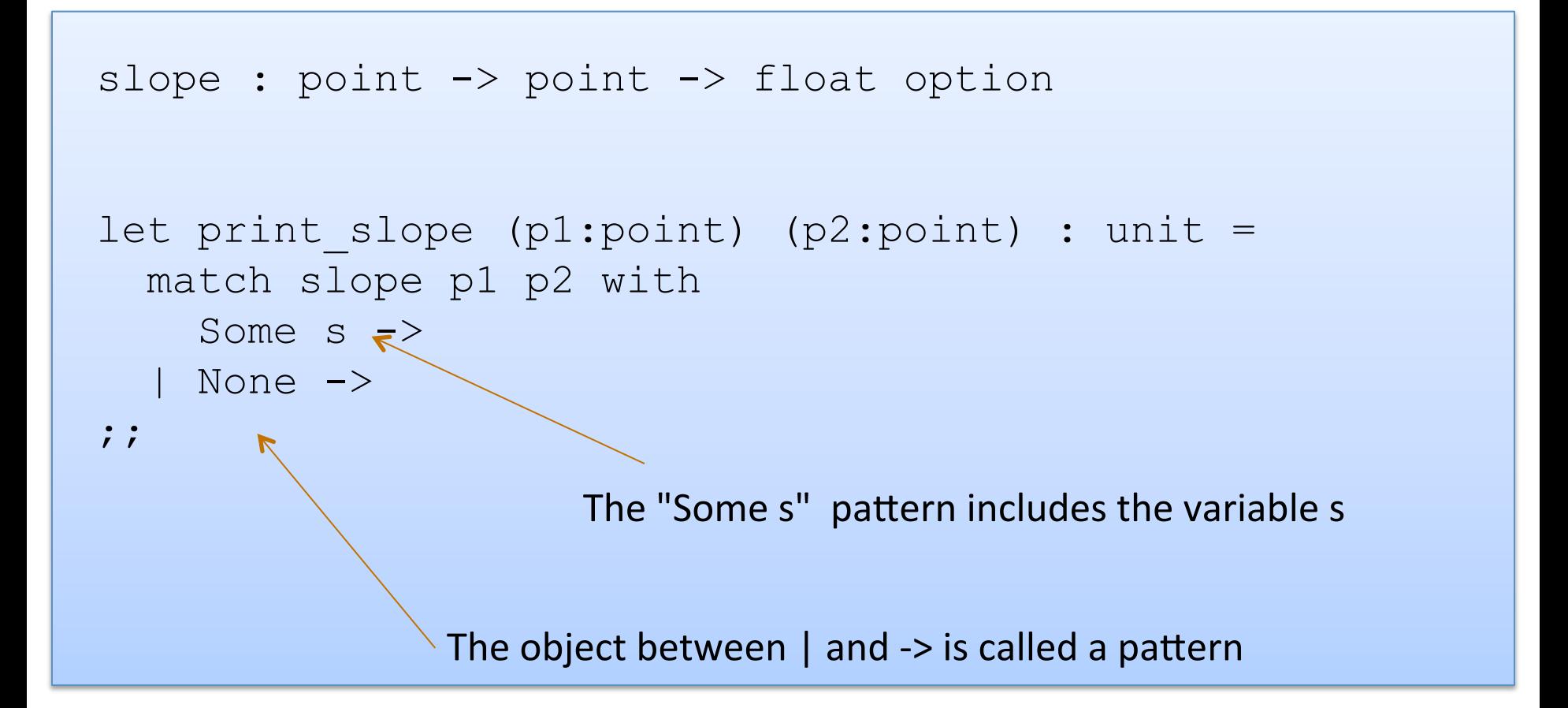

```
slope : point -> point -> float option
let print slope (p1:point) (p2:point) : unit =
   match slope p1 p2 with 
    Some s \rightarrowprint string ("Slope: " ^ string of float s)
   None \rightarrowprint string "Vertical line.\n"
;;
```
# Writing Functions Over Typed Data

- Steps to writing functions over typed data:
	- 1. Write down the function and argument names
	- 2. Write down argument and result types
	- 3. Write down some examples (in a comment)
	- 4. Deconstruct input data structures
	- 5. Build new output values
	- 6. Clean up by identifying repeated patterns
- For option types:

when the input has type t option, deconstruct with:

match … with | None -> … | Some s -> …

when the output has type t option, construct with:

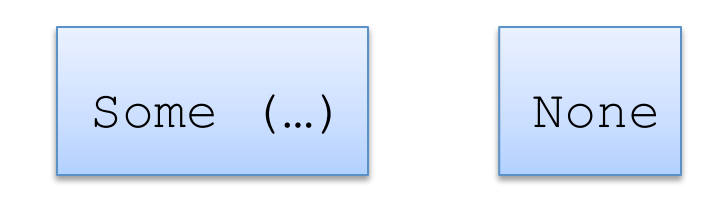

# **MORE PATTERN MATCHING**

```
type point = float * floatlet distance (p1:point) (p2:point) : float = 
  let square x = x *. x in
 let (x1, y1) = p1 in
 let (x2, y2) = p2 in
  sqrt (square (x2 - x1) +. square (y2 - y1))
; ;
```
117 

```
type point = float * floatlet distance (p1:point) (p2:point) : float = 
  let square x = x *. x in
  let (x1, y1) = p1 in
  let (x2, y2) = p2 in
  sqrt\int (square (x2 -. x1) +. square (y2 -. y1))
; ;
```
 $(x2, y2)$  is an example of a pattern – a pattern for tuples.

So let declarations can contain patterns just like match statements

The difference is that a match allows you to consider multiple different data shapes

```
type point = float * floatlet distance (p1:point) (p2:point) : float = 
  let square x = x *. x in
  match p1 with 
  | (x1, y1) ->
     \lambda let (x2, y2) = p2 in
       sqrt (square (x2 - x1) +. square (y2 - y1))
;;
```
There is only 1 possibility when matching a pair

119 

```
type point = float * floatlet distance (p1:point) (p2:point) : float = 
  let square x = x *. x in
  match p1 with 
  | (x1, y1) ->
      match p2 with 
     | (x2, y2) \rightarrow\gamma sqrt (square (x2 -. x1) +. square (y2 -. y1))
;;
```
We can nest one match expression inside another.

(We can nest any expression inside any other, if the expressions have the right types)

# Better Style: Complex Patterns

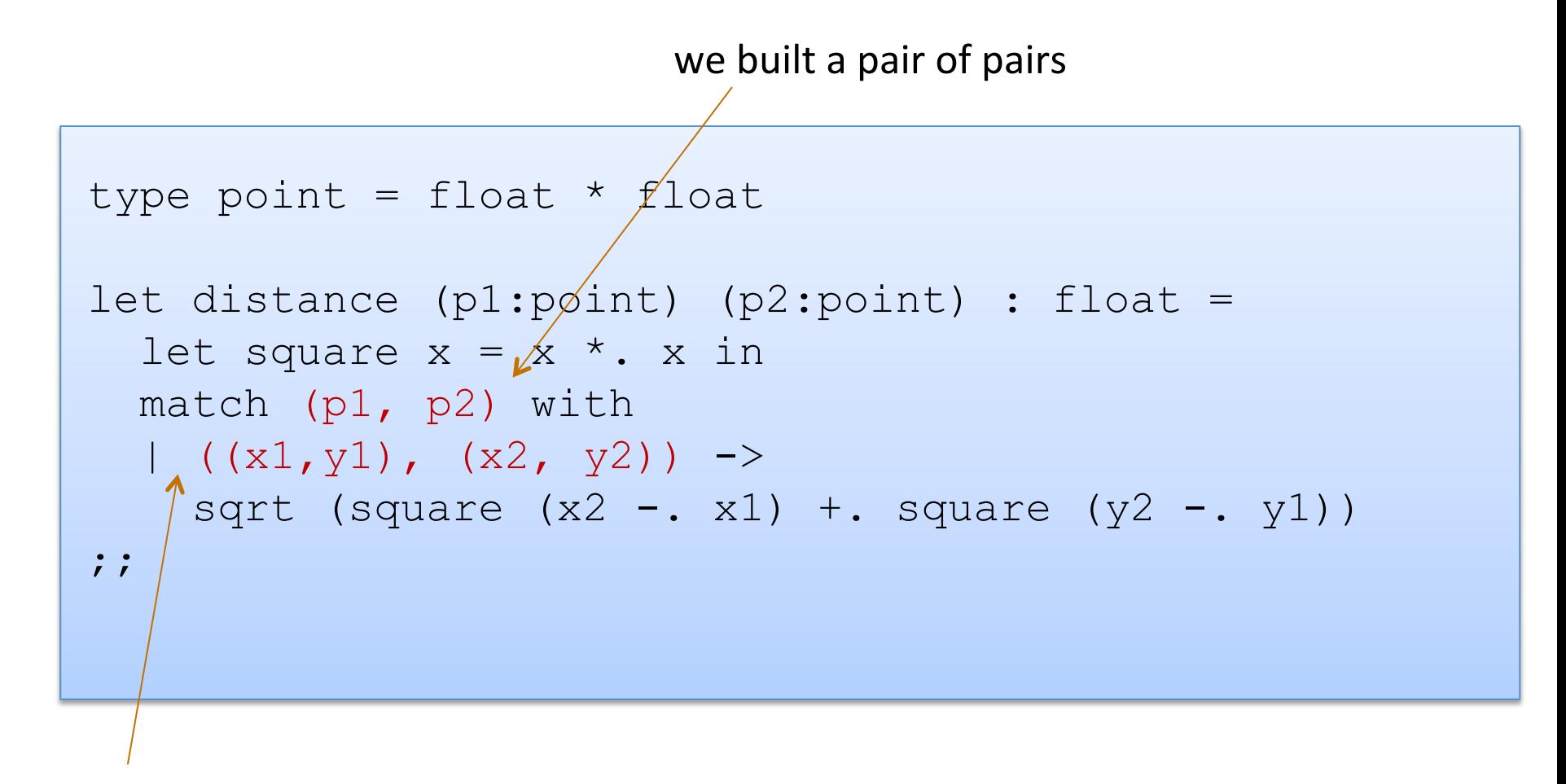

Pattern for a pair of pairs: ((variable, variable), (variable, variable)) All the variable names in the pattern must be different.

# Better Style: Complex Patterns

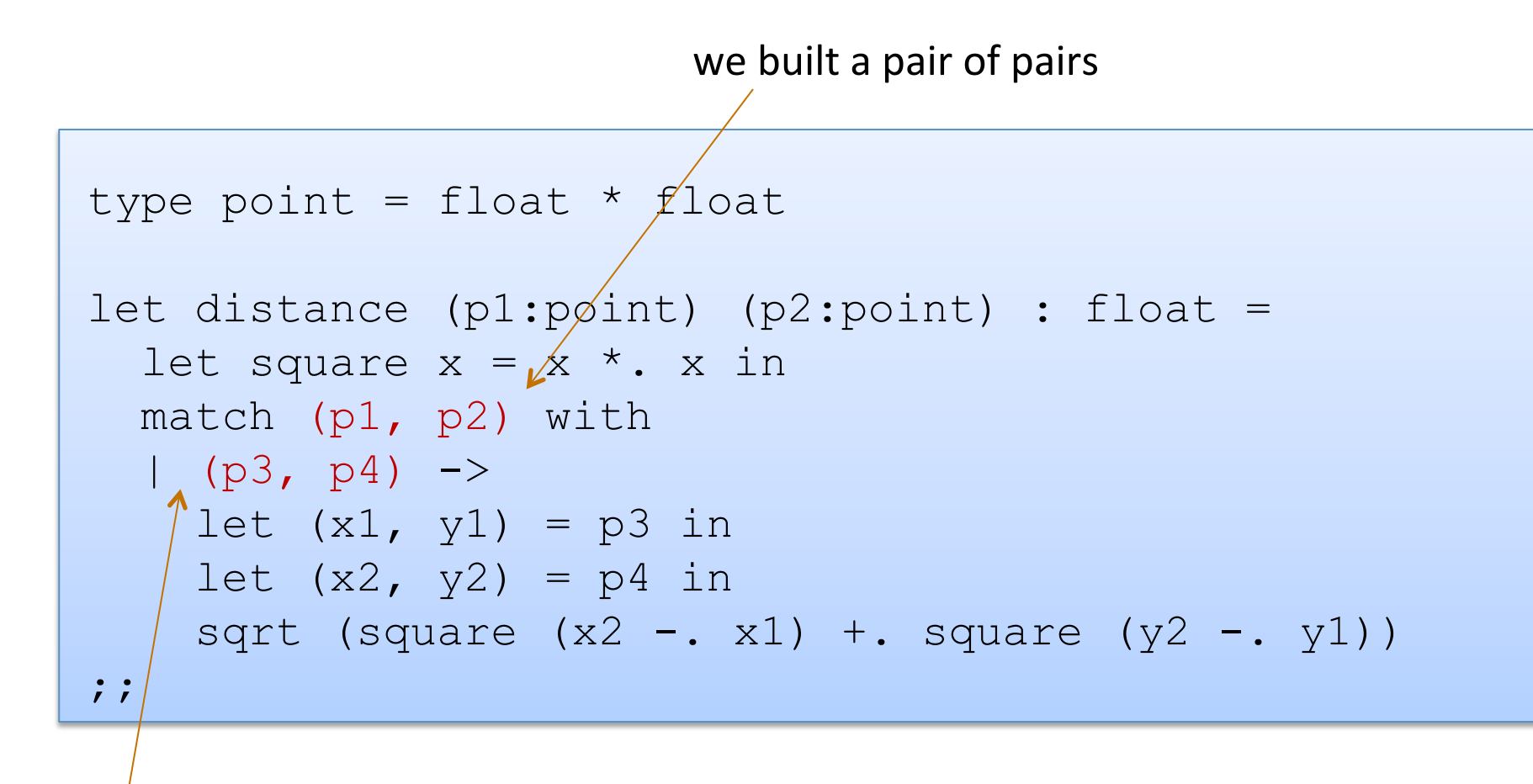

A pattern must be consistent with the type of the expression in between match ... with We use  $(p3, p4)$  here instead of  $((x1, y1), (x2, y2))$ 

# Pattern-matching in function parameters

```
type point = float * floatlet distance ((x1, y1):point) ((x2, y2):point): float =
  let square x = x *. x in
  sqrt (square (x2 - x1) +. square (y2 - y1))
;;
```
Function parameters are patterns too!

# What's the best style?

123 

```
let distance (p1:point) (p2:point) : float = 
  let square x = x *. x in
  let (x1, y1) = p1 in
  let (x2, y2) = p2 in
  sqrt (square (x2 - x1) +. square (y2 - y1))
```

```
let distance ((x1, y1):point) ((x2, y2):point): float =
  let square x = x *. x in
  sqrt (square (x2 - x1) +. square (y2 - y1))
```
Either of these is reasonably clear and compact.

Code with unnecessary nested matches/lets is particularly ugly to read. You'll be judged on code style in this class.

# Combining patterns

```
type point = float * float(* returns a nearby point in the graph if one exists *)nearby : graph -> point -> point option 
let printer (g:graph) (p:point) : unit = 
  match nearby g p with 
   | None -> print_string "could not find one\n" 
  | Some (x, y) ->
      print float x;
      print string ", ";
      print float y;
      print_newline();
;;
```
• Constant values can be used as patterns

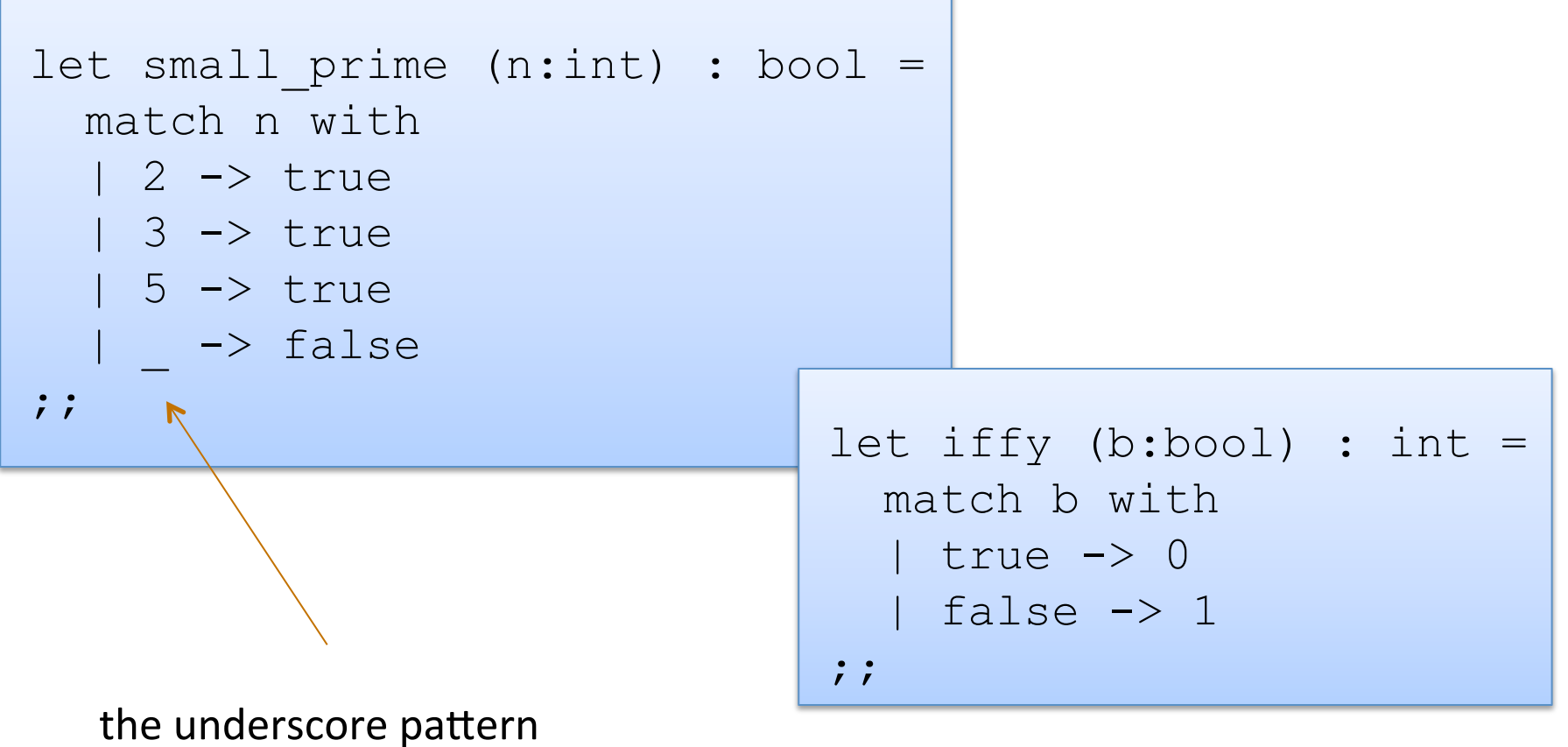

matches anything it is the "don't care" pattern

# **A SHORT JAVA RANT**

# Definition and Use of Java Pairs

```
public class Pair { 
   public int x; 
   public int y; 
   public Pair (int a, int b) { 
    x = a;
    y = b;
 } 
}
```

```
public class User { 
   public Pair swap (Pair p1) { 
    Pair p2 = new Pair(p1.y, p1.x); 
     return p2; 
 } 
}
```
What could go wrong?

# A Paucity of Types

```
public class Pair { 
   public int x; 
   public int y; 
   public Pair (int a, int b) { 
    x = a;
    y = b;
 } 
}
```

```
public class User { 
   public Pair swap (Pair p1) { 
    Pair p2 = new Pair(p1.y, p1.x); 
     return p2; 
 } 
}
```
The input  $p1$  to swap may be null and we forgot to check.

Java has no way to define a pair data structure that is *just a pair*.

*How* many students in the class have seen an accidental null pointer *exception thrown in their Java code?* 

In O'Caml, if a pair may be null it is a pair option:

type java\_pair = (int  $*$  int) option

130 

In O'Caml, if a pair may be null it is a pair option:

type java pair = (int  $*$  int) option

And if you write code like this:

```
let swap java pair (p:java pair) : java pair =
  let (x, y) = p in
  (y, x)
```
131 

In O'Caml, if a pair may be null it is a pair option:

type java pair = (int  $*$  int) option

And if you write code like this:

```
let swap java pair (p:java pair) : java pair =
  let (x, y) = p in
  (y, x)
```
#### You get a *helpful* error message like this:

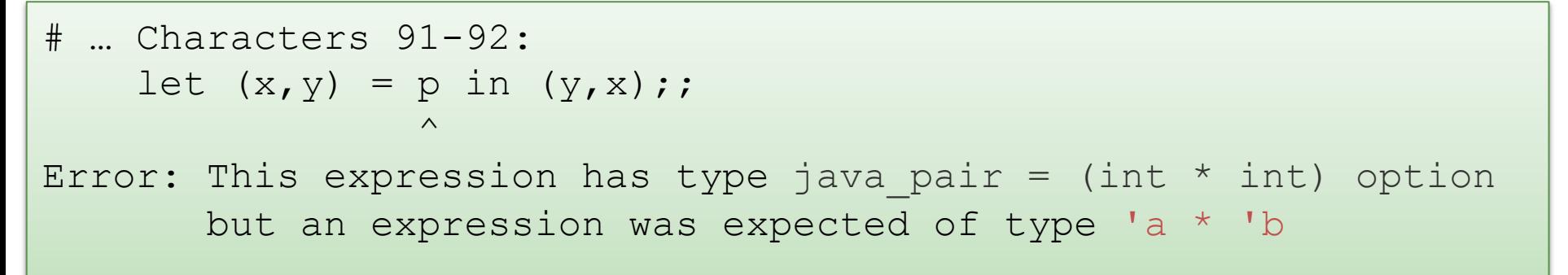

#### type java pair = (int  $*$  int) option

And what if you were up at 3am trying to finish your COS 326 assignment and you accidentally wrote the following sleep-deprived, brain-dead statement?

```
let swap java pair (p:java pair) : java pair =
   match p with 
   | Some (x, y) \rightarrow Some (y, x)
```
#### type java pair = (int  $*$  int) option

And what if you were up at 3am trying to finish your COS 326 assignment and you accidentally wrote the following sleep-deprived, brain-dead statement?

```
let swap java pair (p:java pair) : java pair =
   match p with 
   | Some (x, y) \rightarrow Some (y, x)
```
#### *OCaml to the rescue!*

```
 ..match p with 
      | Some (x, y) \rightarrow Some (y, x)Warning 8: this pattern-matching is not exhaustive. 
Here is an example of a value that is not matched: 
None
```
134 

#### type java pair = (int  $*$  int) option

And what if you were up at 3am trying to finish your COS 326 assignment and you accidentally wrote the following sleep-deprived, brain-dead statement?

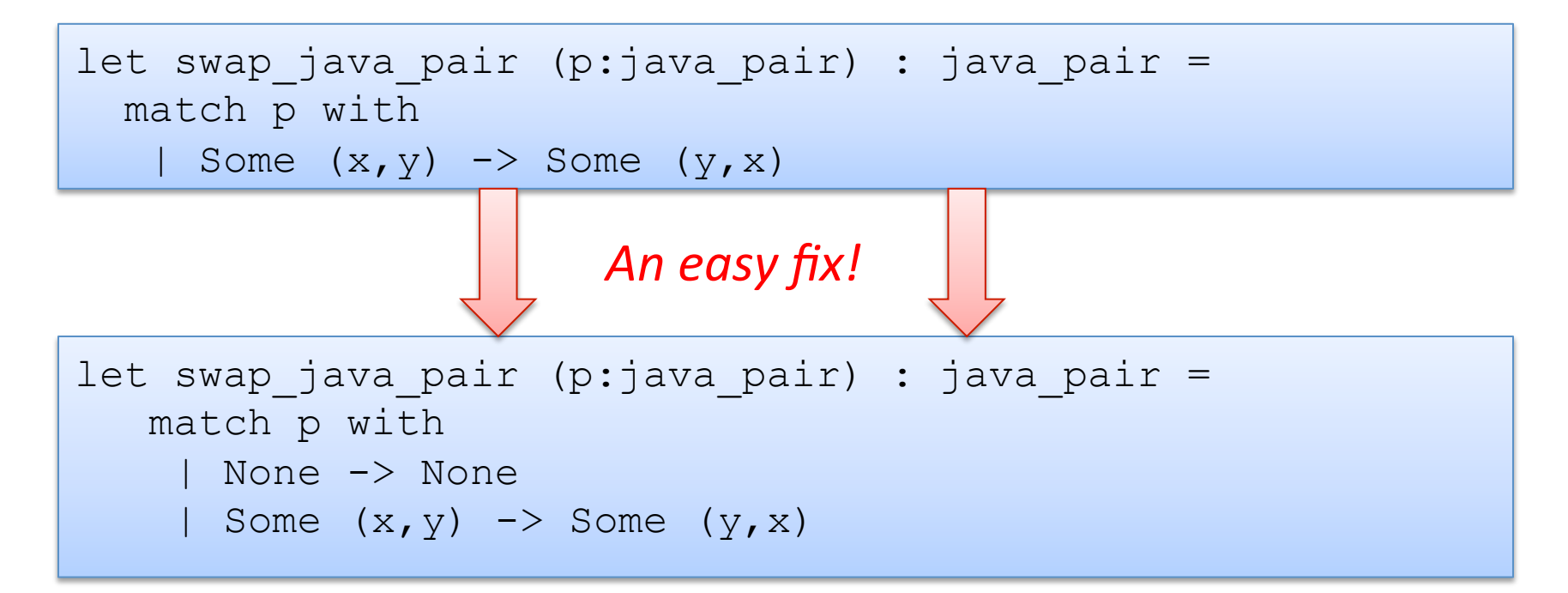

135 

*Moreover, your pairs are probably almost never null!* 

# Defensive programming & always checking for null is AnNOyinG

There just isn't always some "good thing" for a function to do when it receives a bad input, like a null pointer

In O'Caml, all these issues disappear when you use the proper type for a pair and that type contains no "extra junk"

type pair = int  $*$  int

Once you know O'Caml, it is *hard* to write swap incorrectly Your *bullet-proof* code is much simpler than in Java.

let swap (p:pair) : pair = let  $(x, y) = p$  in  $(y, x)$ 

# Summary of Java Pair Rant

#### Java has a paucity of types

- $-$  There is no type to describe just the pairs
- $-$  There is no type to describe just the triples
- $-$  There is no type to describe the pairs of pairs
- $-$  There is no type ...

#### OCaml has many more types

- $-$  use option when things may be null
- $-$  do not use option when things are not null
- $-$  OCaml types describe data structures more precisely
	- programmers have fewer cases to worry about
	- entire classes of errors just go away
	- type checking and pattern analysis help prevent programmers from ever forgetting about a case

# Summary of Java Pair Rant

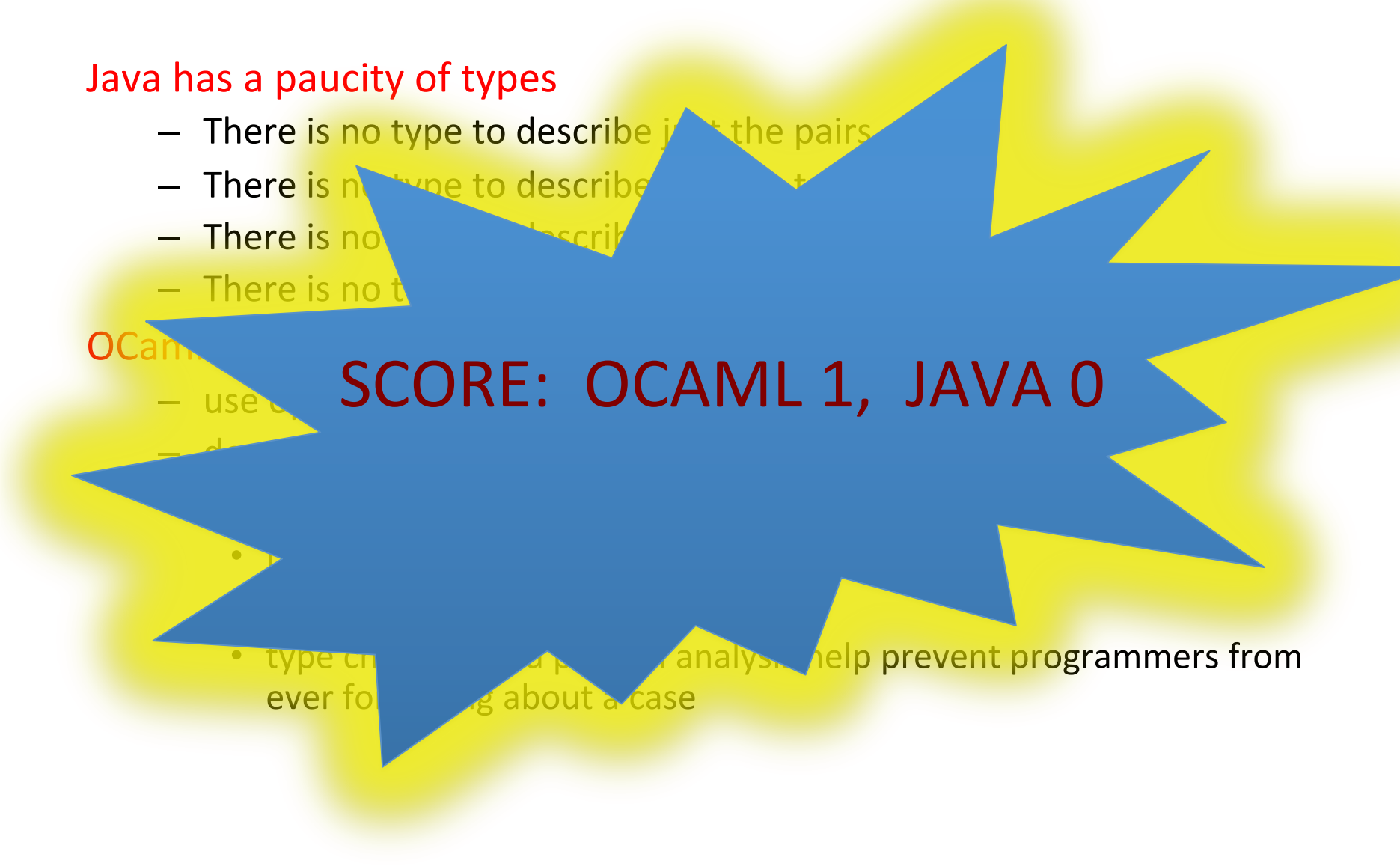

# $C, C++$  Rant

#### Java has a paucity of types

- $-$  but at least when you forget something,
- it *throws an exception* instead of silently going off the trolley!

#### If you forget to check for null pointer in a C program,

- $-$  no type-check error at compile time
- $-$  no exception at run time
- $-$  it might crash right away (that would be best), or
- $-$  it might permit a buffer-overrun (or similar) vulnerability
- $-$  so the hackers pwn you!

# Summary of C, C++ rant

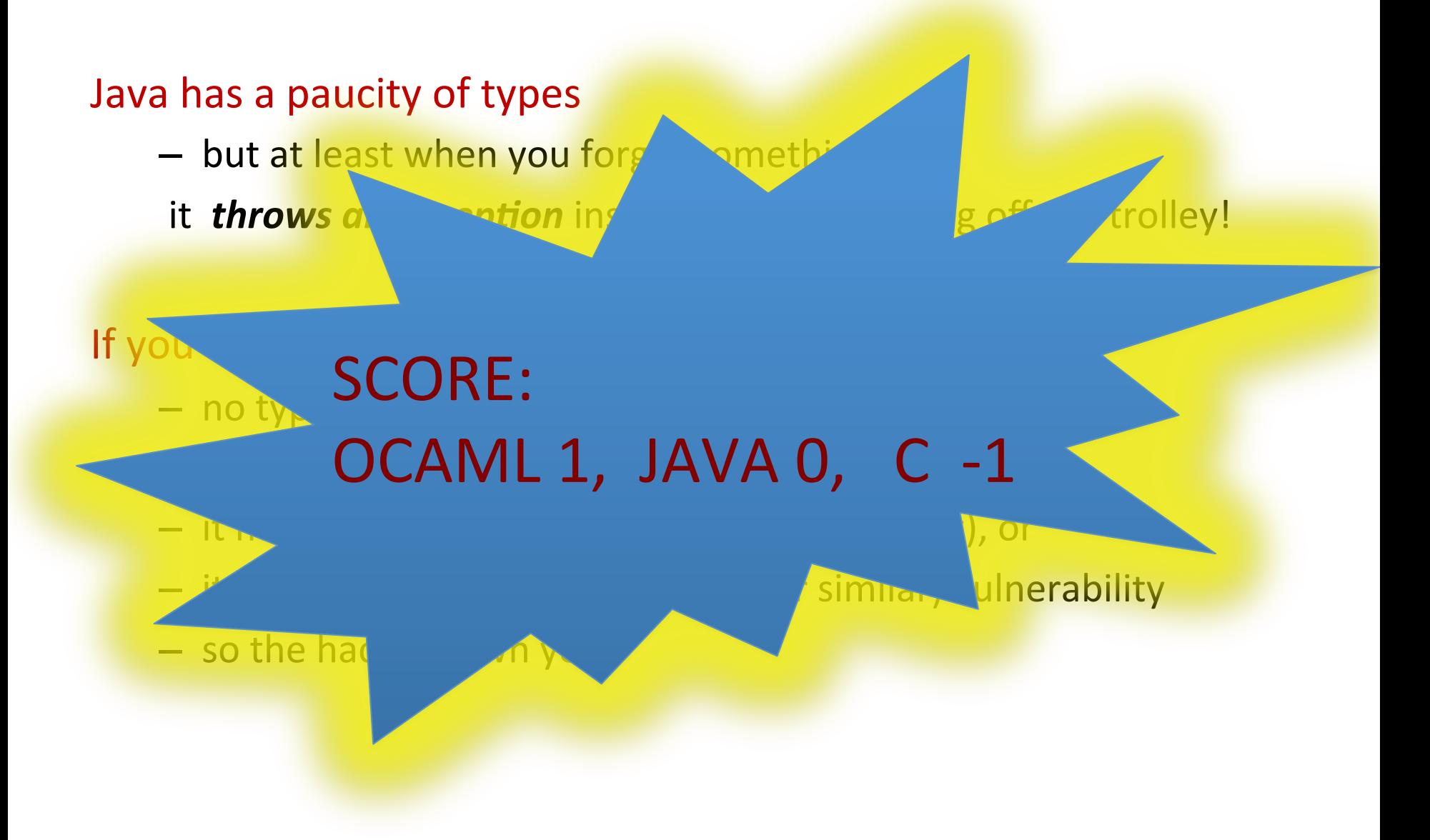

# **OVERALL SUMMARY: A SHORT INTRODUCTION TO FUNCTIONAL PROGRAMMING**

# **Functional Programming**

142 

Steps to writing functions over typed data:

- 1. Write down the function and argument names
- 2. Write down argument and result types
- 3. Write down some examples
- 4. Deconstruct input data structures
	- the argument types suggest how you do it
	- the types tell you which cases you must cover
- 5. Build new output values
	- the result type suggests how you do it
- 6. Clean up by identifying repeated patterns
	- define and reuse helper functions
	- refactor code to use your helpers
	- your code should be elegant and easy to read

# Summary: Constructing/Deconstructing Values

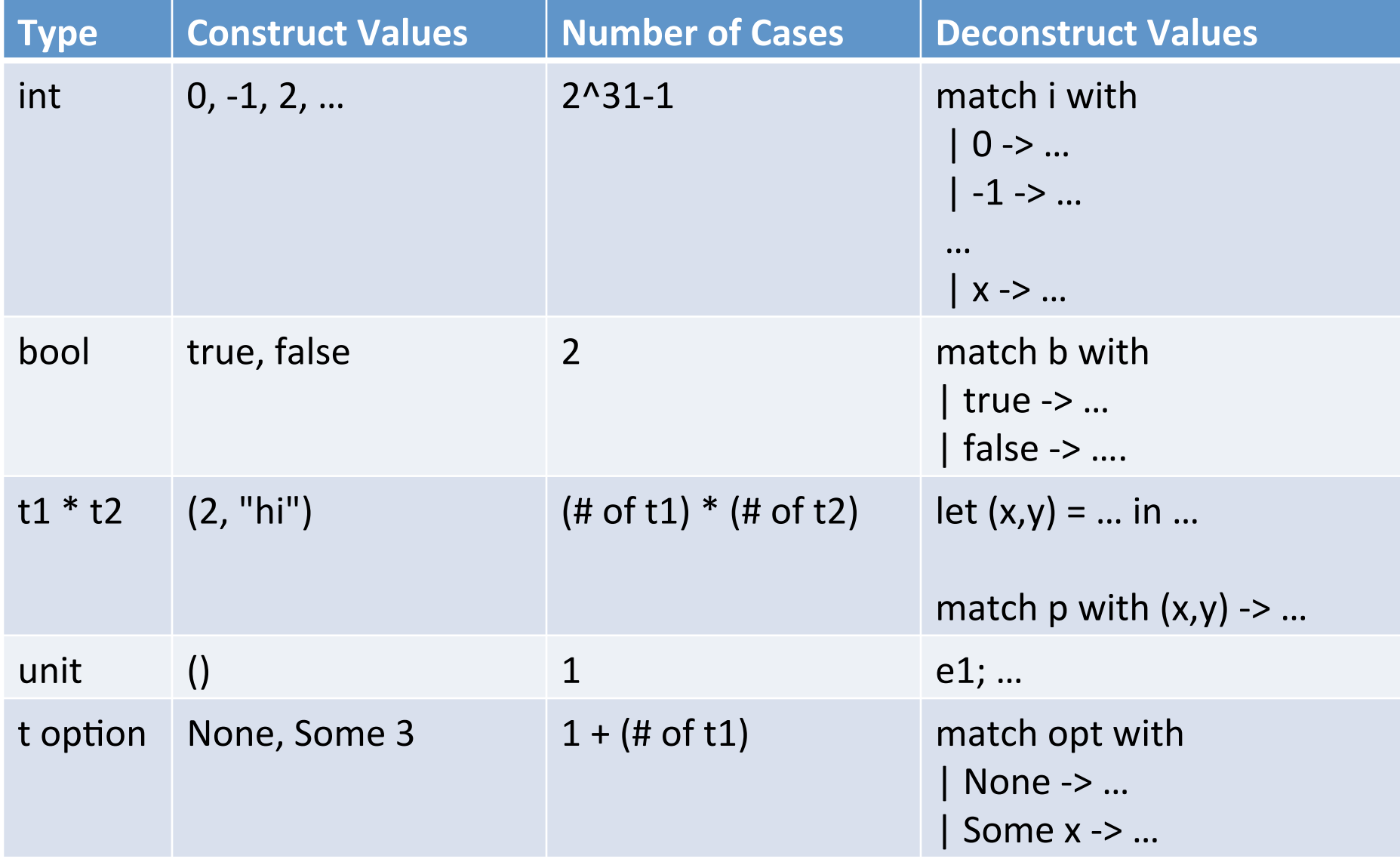